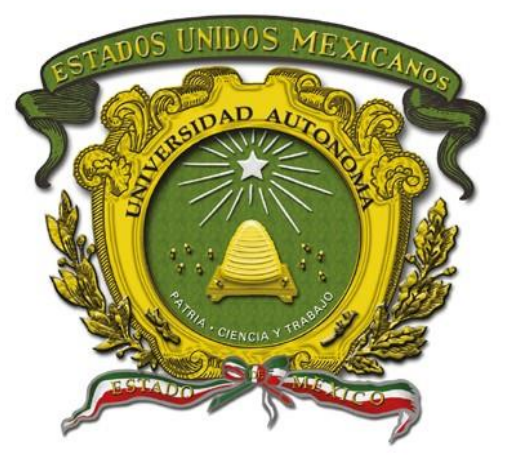

# Universidad Autónoma del Estado de México

Centro Universitario UAEM Valle de Chalco **IMPLEMENTACIÓN DE LA ESTRUCTURA ORGANIZACIONAL POR UNA PASANTE DE LA LICENCIATURA EN CONTADURÍA EN EL DESPACHO OQ CONTADORES S.A.S. DE C.V.**

# **MEMORIA DE EXPERIENCIA LABORAL**

# **QUE PARA OBTENER EL TÍTULO DE**

# *LICENCIADO EN CONTADURÍA*

# **P R E S E N T A**

BRENDA YERGUET SILVA GARCÍA

### **ASESOR:**

Dra. en C. Adm. Nidia López Lira Revisora: Dra. en A. D. Verónica Loera Suárez Revisor C.P. José Gerardo Cortés Salinas

**VALLE DE CHALCO SOLIDARIDAD, MÉXICO OCTUBRE 2022.**

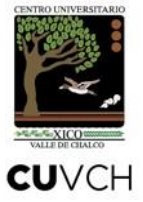

IMPLEMENTACIÓN DE LA ESTRUCTURA ORGANIZACIONAL POR UNA PASANTE DE LA LICENCIATURA EN CONTADURÍA EN EL DESPACHO OQ CONTADORES S.A.S. DE C.V.

# **ÍNDICE**

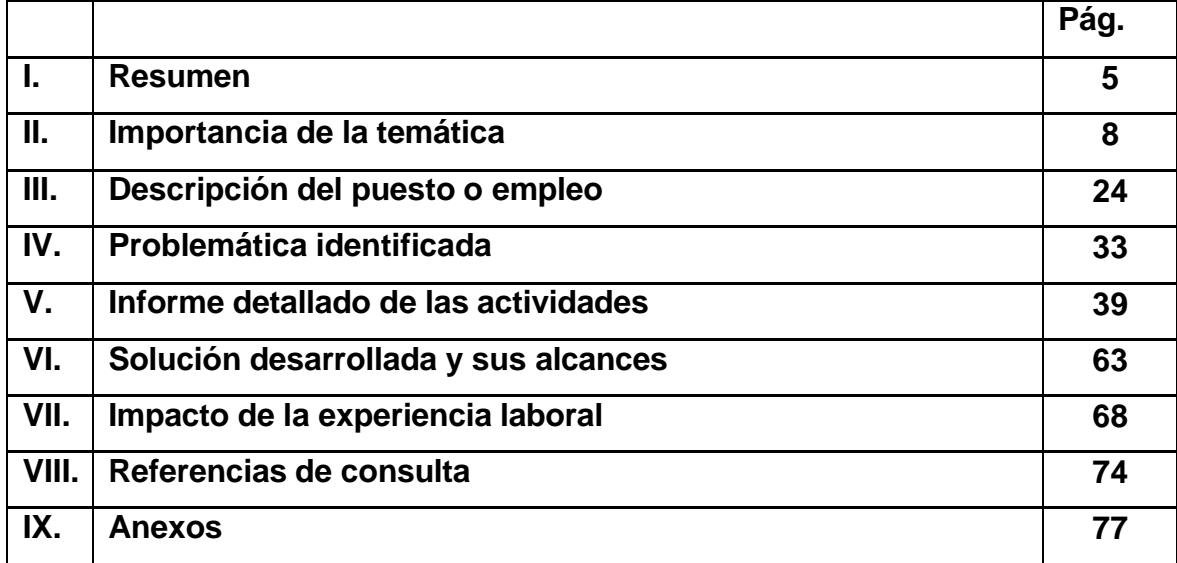

# **I. RESUMEN**

El objetivo de la presente Memoria es dar a conocer el trabajo de campo<sup>1</sup> que realizó una pasante de la Licenciatura en Contaduría dentro del despacho denominado OQ Contadores S.A.S. de C.V., haciendo énfasis en la estructura organizacional y en la organización de algunas de las diversas y extensas actividades que se desempeñan durante la jornada de trabajo en diferentes áreas, por ejemplo: en materias fiscal y laboral, en aspectos de administración de recursos humanos, de contabilidad en general, de auditoría y administración, por mencionar algunas. En este trabajo se menciona cómo es la interacción con los clientes y la forma del trabajo en equipo con los colaboradores y colegas dentro del despacho. Todo ello, con la finalidad de compartir con los estudiantes y egresados de esta profesión un panorama amplio de las labores más comunes de la contaduría que se realizan en un despacho contable.

Claro está que las funciones de un Licenciado en Contaduría pueden llevarse a cabo tanto en el sector público como en el privado y que los profesionales de la Contaduría están preparados para velar por los intereses de los clientes quienes patrocinan sus servicios, atendiéndolos de manera profesional, eficaz y aplicando las legislaciones vigentes. Sin embargo, hay varios retos que el egresado de esta profesión debe tomar en cuenta al momento de insertarse en el mundo laboral.

Cuando se comienza a trabajar en algunas de las ramas de la Contaduría, además de aplicar lo aprendido en la universidad se refuerzan los conocimientos, es decir, se enriquece lo aprendido dentro de un aula de estudio, ya que esos conocimientos se llevan a la práctica en el servicio que se presta a los diferentes clientes. Pero, hay que considerar que con el paso de los años las leyes y las condiciones de los mercados y hasta la práctica contable misma van cambiando, es

<sup>1</sup> En la presente Memoria de Experiencia Laboral, el trabajo de campo de un Licenciado en Contaduría se refiere a las actividades que realiza y a la problemática que enfrenta dicho profesional en el campo laboral.

decir se van modificando algunas de las técnicas de registro, ya que van apareciendo nuevos, grandes y diferentes conceptos dentro del área contable. Esto conlleva una necesidad constante de actualización y capacitación sobre las formas de registro e interpretación de la información financiera de un ente económico, así como de las leyes que rigen los ámbitos mercantil, laboral y fiscal de las organizaciones. El ejercicio laboral dentro de un despacho contable permite estar al día en todos estos cambios.

Este trabajo inicia mencionando los orígenes de la Contaduría, así como la importancia de un Licenciado en Contaduría dentro de una organización, sobre todo en lo que respecta a su papel de elaborar, analizar e interpretar informes financieros propios del negocio. Se menciona también la relevancia que tienen en esta profesión los principios éticos y el desarrollo de habilidades interpersonales, y cómo durante el ciclo de estudios de dicho profesional en la universidad le enseñan a trabajar de manera ética, trabajar en equipo, tomar decisiones, ser líder, trabajar bajo presión, entre otras cualidades, mismas que se van reflejando y forjando a lo largo de su desempeño laboral. Posteriormente, se aborda la descripción detallada de las actividades que la autora de esta ha desempeñado en el despacho contable.

Cabe mencionar que en esta Memoria se quiere enfatizar que cuando se comienza a ejercer la carrera profesional en cualquier área, es fácil darse cuenta de que los conocimientos adquiridos en la universidad no suelen ser totales hasta que se llevan a la práctica; es en ese momento cuando se hace más fuerte la iniciativa de querer trabajar y conocer más allá de los conceptos o ejercicios prácticos que en algunos casos son ficticios. De ahí el nombre que se le ha asignado a este trabajo: porque se quiere brindar un panorama lo más real posible de la esfera laboral de la contaduría en un despacho. No obstante, también es válido resaltar que se es consciente de que nunca se termina de aprender, ya sea en la universidad o en el despacho, y que cada día hay algo nuevo: surgen nuevas leyes, decretos, modificaciones a las leyes, anexos, entre otros. Esto lleva a un licenciado en contaduría a irse preparando constantemente sin bajar la guardia.

Con la finalidad de lograr su objetivo, el presente trabajo se ha estructurado de la siguiente manera. En el capítulo **I** se habla de una manera general de lo que tratará el presente trabajo, en el capítulo **II** se aborda la importancia de la temática, siguiendo del capítulo **III** tratándose de la descripción del puesto o empleo, en el capítulo **IV** se aborda el tema de la problemática identificada, en el capítulo **V** el informe detallado de las actividades, en el capítulo **VI** se explica la solución desarrollada y sus alcances, por consiguiente en el capítulo **VII** el impacto de la experiencia laboral, en el capítulo **VIII** las referencias de consulta y por último los anexos que refuerzan e ilustran algunos apartados del presente trabajo.

**Palabras clave:** Organización, equipos de trabajo, procesos contables.

# **II. IMPORTANCIA DE LA TEMÁTICA**

En el presente capítulo se abordan, en primer lugar, los antecedentes de los servicios profesionales de tipo contable y administrativos. Conforme va avanzando el trabajo se menciona cómo se puede desempeñar un contador de manera laboral, ya que esta profesión como todas cuenta con muchas áreas de desempeño. Posteriormente, se menciona la normatividad en materia contable sobre la que se rige la contabilidad, y la práctica contable. Por último, se detalla cuál es la importancia de esta profesión en la época actual.

### **II.1. Antecedentes de los servicios profesionales**

La actividad de los servicios se ha visto favorecida por un proceso de desplazamiento de la ocupación hacia el sector por el incremento de los servicios que demandan las sociedades modernizadas. Esto repercute favorablemente sobre las profesiones que tienen que ver con las tecnologías de información y de comunicación, es decir, con el conocimiento (Arnold, 1999). En materia de servicios, desde 1992 según Reich se perfilaron tres grandes categorías ocupacionales: *los servicios rutinarios*; trabajadores sin gran especialización y bajo nivel de instrucción; *los servicios personales*, aquellas personas que cumplen tareas simples y repetitivas y como máxima formación tienen un título secundario o su equivalente: secretarios, oficinistas, técnicos de baja cualificación; y los *servicios de los analistas:* simbólicos o expertos o tecnócratas, que comprenden al conjunto de actividades que tienen que ver con la identificación, la solución y el arbitraje de problemas mediante la manipulación de conocimiento. Esta categoría ocupacional incluye a un grupo heterogéneo de personas: contadores, economistas, ingenieros de diseño, de biotecnología, de software, ejecutivos de relaciones públicas, analistas de sistemas, estrategas de marketing, periodistas, escritores, productores de cine y televisión, politólogos, sociólogos entre otros. Los tecnócratas, conformarían la nueva estructura de poder junto con los ejecutivos de los organismos internacionales, los gerentes de los grupos económicos y los comunicadores sociales.

Dentro de ese grupo heterogéneo de expertos, los contadores o Licenciados en Contaduría, realizan actividades encaminadas a la sistematización, control y registro de actividades económicas con la finalidad de generar, analizar e interpretar información financiera que sirva a las personas y a las organizaciones a decidir correctamente sobre sus finanzas. Este grupo de expertos configuran a los Licenciados que ejercen la profesión contable.

### **II. 2. Profesión Contable**

Existen diversos autores que definen la profesión como una vocación: de acuerdo con Mondy (2005) una profesión es una vocación que se caracteriza por la existencia de un conjunto de conocimientos comunes y un procedimiento para certificar a los miembros de la profesión. La mayoría de los profesionales tienen también organizaciones representativas eficaces que permiten a los miembros intercambiar ideas de interés mutuo. Así mismo, Wayne (2005) define la profesión como una vocación caracterizada por la existencia de un conjunto de conocimientos y un procedimiento para certificar a los miembros de la profesión. Por otra parte, Brunner y Flisfich (1989), consideran que las profesiones son imprescindibles, tanto porque poseen un saber técnico, como por los valores que representan.

Cabe pensar que el concepto de profesión es una construcción social, que exige ser analizado en su contexto social e histórico, a resultas de las percepciones que existen en cada sociedad y en un tiempo determinado acerca de los servicios que los profesionales prestan a los demás (Aquel et al., 2016). En este sentido, Ruíz (1997) expresa que la profesión contable no aparece de repente, sino que tiene un proceso de gestación a partir de los llamados oficios. Ante esto, afirma que los oficios constituyen una práctica social, la cual es indispensable para desarrollar las fuerzas productivas y las relaciones de producción.

Con base en lo que señalan estos dos últimos autores, la profesión contable

es resultado del cambio en los sistemas económicos que han transcurrido a lo largo de los años (primitivismo, esclavismo, feudalismo, etc.,); durante en el feudalismo, con el crecimiento de las ciudades se crean los centros de comercio donde se da la circulación de bienes de consumo; después aparecen las cruzadas, hecho que trajo como consecuencia que se reconociera la importancia de la práctica contable para satisfacer necesidades de información.

Aunque es en el Renacimiento cuando se puede identificar el surgimiento "formal" de la disciplina contable, hay que reconocer el hecho que desde las civilizaciones antiguas como la egipcia, la griega, la fenicia y, por supuesto, la de la antigua Roma, la contabilidad y los sistemas contables primitivos ya eran aplicados tanto en el comercio, la construcción y la manufactura como en la administración pública que ejercían los reyes y faraones. <sup>2</sup>

Pero, ¿cómo se fue normando la práctica contable y cómo se fueron agrupando los expertos que la ejercen de manera profesional? De esto se hablará en el siguiente subtema.

### **II.3. Las normas de contabilidad y la profesión contable**

La normatividad en la profesión contable ha sido necesaria desde que varios grupos sociales empezaron a aplicarla: los acuerdos entre comerciantes y con el sistema de gobierno en turno requerían de bases hasta cierto punto homogéneas para la valuación y registro de las transacciones comerciales.

Hoy en día, la normatividad contable impone cierto nivel de compromiso a los

<sup>2</sup> Hay que recordar que el "padre" de la Contaduría, Luca Paccioli vivió en los años de 1445-1517. En plena época del renacimiento estudió la manera en cómo los comerciantes con los que se desenvolvía hacían cuentas de los recursos económicos que estos obtenían.

estudiantes de Contaduría y/o futuros profesionistas de dicha licenciatura en cuanto a ser más ágiles, más perspectivos, más eficaces y capaces de llevar el control de una organización, ya sea de manera global o local. Si bien, al momento de ejercer la profesión la demanda de conocimientos tiene un fin común e interactúan entre sí por lo que las necesidades de información se suman a una tendencia cada vez mayor en cuanto a la globalización, de la cual las empresas de diferentes países del mundo interactúan entre sí y establecen agencias, filiales o sucursales de la misma firma en diferentes países. Esto ha exacerbado la necesidad de contar con cierta homologación en las normas y los principios que rigen la contabilidad.

De acuerdo a los antecedentes de la profesión organizada, en 1952 se realiza el 6º Congreso Internacional sobre Contabilidad, el cual se llevó a cabo en Londres. Dicho evento significó un hito en la composición de la profesión organizada a nivel internacional, ya que "… su presidente en ese entonces H. G. Howitt, sugirió que la Contaduría debería hacer una contribución internacional para resolver los problemas económicos del mundo que habían dejado las recientes guerras".

A partir de ese momento, el interés de los profesionales de la Contaduría en el mundo fue creciendo y en el 8° Congreso Internacional, realizado en Nueva York en 1962, "los miembros sugirieron establecer una estructura permanente para investigar y resolver los problemas internacionales de los reportes financieros a través de la armonización de los objetivos de la contabilidad…", lo cual detonó las discusiones que llevarían a proponer durante el 10º Congreso Internacional, celebrado en Sidney en 1972, el establecimiento de un organismo que pudiera emitir estándares internacionales de contabilidad.

Derivado de los acontecimientos anteriores, en 1973 se crea el International Accounting Standards Committee (IASC), para ese entonces México ya era un activo participante en el ámbito internacional y fue testigo de la creación de este organismo como uno de sus miembros fundadores. Con el tiempo, dicho organismo evolucionaría sentando los antecedentes del International Accounting Standards Board (IASB) el cual se constituye en 2001 y es el actual encargado de desarrollar y aprobar las Normas Internacionales de Información Financiera (NIIF).

En el año de 1977 se celebra el 11º Congreso Mundial de Contadores (WCOA, por sus siglas en inglés), el cual marca un parteaguas en la organización de la profesión a nivel internacional, ya que durante el mismo se crea la International Federation of Accountants (IFAC), siendo México uno de los miembros fundadores por medio del IMCP.

Actualmente, la IFAC es la organización que representa a la Contaduría organizada a nivel global, con miembros asociados en más de 130 países representando a 3 millones de Contadores en la práctica independiente, el gobierno, la educación, la industria y el comercio.

IFAC está dedicada a servir al interés público mediante el fortalecimiento de la profesión contribuyendo con ello al desarrollo de las economías. (Tapia Blanca, 2017).

En México, las normas contables estuvieron a cargo durante muchos años del Instituto Mexicano de Contadores Públicos.

Durante más de 30 años, la Comisión de Principios de Contabilidad (CPC) del Instituto Mexicano de Contadores Públicos A. C. (IMCP) fue la encargada de emitir la normatividad contable en nuestro país, en boletines y circulares de Principios de Contabilidad Generalmente Aceptados. En este conjunto de boletines se establecieron los fundamentos de la contabilidad financiera en los que se basó no sólo el desarrollo de normas particulares, sino también la respuesta a controversias o problemáticas derivadas de la emisión de estados financieros de las entidades económicas. (Cortés Luis, 2010)

A partir del 1º de junio de 2004, es el Consejo Mexicano para la Investigación y Desarrollo de Normas de Información Financiera, A. C. (CINIF) el organismo independiente que, en congruencia con la tendencia mundial, asume la función y la

responsabilidad de la emisión de la normatividad contable en México.

El CINIF es un organismo independiente en su patrimonio y operación, constituido en el año 2002 por entidades líderes de los sectores público y privado, es el encargado directo de desarrollar dicha normatividad; para lograrlo, lleva a cabo procesos de investigación y auscultación entre la comunidad financiera y de negocios, y otros sectores interesados, dando como resultado, la emisión de documentos llamados "Normas de Información Financiera (NIF)", Mejoras a las mismas o, en su caso, "Interpretaciones a las Normas de Información Financiera (INIF)" y "Orientaciones a las Normas de Información Financiera (ONIF)", siendo las Mejoras un documento que incluye propuestas de cambios puntuales a las NIF; y las INIF y ONIF, que son aclaraciones y guías de implementación de las NIF.

La filosofía de las NIF es lograr, por una parte, la armonización de las normas locales utilizadas por los diversos sectores de nuestra economía; y, por otro lado, converger en el mayor grado posible, con las Normas Internacionales de Información Financiera (NIIF) emitidas por el Consejo de Normas Internacionales de Contabilidad".

#### **II. 4. Las normas internacionales de contabilidad**

Debido a la falta de un criterio internacional, es como surgen y se crean las Normas Internacionales de Información Financiera. El IASC (International Accounting Standards Committee) en 1995 firmó con los ISOCO (Organización Internacional de los Organismos rectores de Bolsa) un acuerdo mediante el cual se comprometían a revisar las NIC (Normas Internacionales de Contabilidad) con el fin de que fueran empleadas por las empresas que cotizaban bolsa. En consecuencia, la unión europea aprobó un reglamento con el que la aplicación de las normas fuera una realidad a partir del 1 de enero de 2005. La unión europea consigue eliminar en cierta medida barreras que dificultan la movilidad de personas y capital. Más tarde se lleva a cabo una reestructuración en el AISC. Debido a esta reestructuración en 2001 el IASC pasa a llamarse IASB (International Accounting Standards Board), y las NIC se bautizaron como NIIF. El principal objetivo del IASB es conseguir la homogeneización de normas contables a nivel mundial. Los objetivos que se establece la IASB son: "Desarrollar estándares contables de calidad, comprensibles y de cumplimiento forzoso, que requieran información de alta calidad, trasparente y comparable dentro de los estados financieros para poder tomar decisiones en función de estos (Ferreira, 2006).

Hoy en día, las empresas tienen una gran importancia en el ámbito económico, financiero, social, ético, entre otros, porque coadyuvan a fortalecer la estabilidad económica a nivel global, a través de la formación de sistemas con los cuales se refuerzan la economía. Con base en sus propias necesidades y la complejidad de los mercados, las empresas de toda gama han requerido obtener información que sea veraz, eficaz y de alta calidad, para la toma de decisiones. Reforzando esto, Rueda (2004) menciona que preparar reportes y estados contables y financieros bajo un solo criterio favorece sin duda al inversionista y prestamista multinacional de dos formas.

# **II.5. El licenciado en contaduría y la elaboración de información financiera**

Debido a las crisis económicas y a una serie de factores que han hecho más dinámico el entorno de los negocios, la carrera de contaduría cada día tiene más demanda, hace necesario que el licenciado en contaduría contribuya a la toma de decisiones que favorezcan a la organización y que no impidan o entorpezcan el flujo económico. Uno de los mayores retos a los que se enfrenta un profesionista, es el contribuir con la elaboración de informes financieros en el sistema económico de un país. Tal es el caso que los estados financieros constituyen la base central de todas las empresas para la toma de decisiones, ya que en ellos se muestran los resultados obtenidos, la gestión de los accionistas y cada una de las decisiones tomadas con los recursos de

la empresa para generar recursos necesarios, que se refuerzan con la capacidad de análisis e interpretación. Ahora bien, en las empresas se necesitan tomar decisiones que marcarán el impacto financiero y probablemente hasta la situación de permanencia en el mercado. La toma de decisiones se analiza en base a los criterios de extracción de información que reflejan los Estados Financieros los cuales se elaboran compilando datos o información generada en los departamentos o secciones de contabilidad de la organización. Encaminado a ello, el proceso contable se guía de una serie de etapas para la elaboración de los estados financieros, los cuales son:

- 1. Estado de Resultados Integral: esta se divide en ventas o ingresos netos, costos y gastos, Resultado Integral de Financiamiento, participación en la utilidad o pérdida neta de otras entidades, Utilidad o pérdida antes de impuestos a la utilidad, impuestos a la utilidad, Utilidad o pérdida de operaciones continuas, Operaciones discontinuadas, Utilidad o pérdida neta, Otros resultados integrales, participación en los otros resultados integrales de otras entidades y resultado integral. (NIF B-3)
- 2. Estado de Situación o Balance General: muestra la posición financiera de una entidad a un momento determinado y para ese fin se presentan en él los activos (lo que posee la entidad), los pasivos (lo que debe la entidad) y la diferencia entre activo menos activo es el capital contable de la entidad. (NIF B-6).
- 3. Estado de Flujo del Efectivo: son las fuentes y aplicaciones del efectivo de la entidad en el periodo, las cuales son clasificadas en actividades de operación, de inversión y de financiamiento (NIF B2)
- 4. Estado de Cambios en el Patrimonio: representa las variaciones o cambios que ha experimentado el patrimonio de un periodo a otro. Busca explicar y analizar sus causas y consecuencias dentro de la estructura financiera de la empresa. (NIF B-4)

La importancia, del análisis financiero es que esta busca proporcionar los datos más sobresalientes de forma concreta del estado financiero tanto actual como de años anteriores para hacer así una comparación y tomar una decisión acertada. Cualquier

profesionista o empresario que desee realizar un análisis financiero debe contar con los conocimientos base para realizar y analizar los estados financieros básicos y con ello se identifiquen con los métodos de análisis en todas sus áreas.

Para la toma de una buena decisión, se parte de los Estados Financieros Básicos, en donde deben de aplicarse las razones o índices financieros, los cuales permitirán evaluar e interpretar los elementos que en su conjunto establezcan variaciones y que por otro lado proyecten el éxito empresarial.

Algunas de las razones las cuales intervienen en todo el proceso son: Razones de Liquidez, Razones de Endeudamiento, Razones de Rentabilidad, Razones de Actividad.

Con el fin de cumplir los objetivos que esto conlleva la empresa la parte gerencial tiene que partir de los resultados financieros que se obtengan para así poder evaluar el buen funcionamiento o las debilidades de una entidad. Pero bien, no todo es positivo, si bien es cierto que pueden llegar a existir algunas desventajas de los estados financieros. Por ejemplo, los estados financieros se generan y se basan en lo real, en lo actual, sin en cambio en el transcurso del tiempo puede haber variaciones debido a la fluctuación, a la demanda del mercado, el gobierno y hasta el mismo comportamiento económico que genera la población. Cabe mencionar que estos estados financieros, solo mencionan la parte monetaria y no mencionan datos o resultados más allá de lo económico, por lo cual en ese momento deben de intervenir todas las áreas de la entidad, para así reunir todas las debilidades y habilidades de cada una, con el fin de que los resultados obtenidos vayan mejorando de manera global y en su conjunto estos generen un análisis más profundo de cambio total o mejora.

Por otro lado, la carrera de contaduría es tan extensa en el ámbito laboral, que se puede ver desde una manera tan sencilla en la relación persona física-contador o hasta la más complicada entre corporativos de negocios-grandes firmas internacionales de contadores. Asimismo, la competencia se vuelve cada día más rígida y globalizada, por lo cual, se exige una actualización constante respecto a las

16

diferentes normas, leyes, códigos, reglamentos, etc., lo que ayuda al profesional contable a estar preparado frente a cada situación que se presente.

Con base en la experiencia adquirida en el área laboral, se puede apreciar que hay limitaciones en el aprendizaje adquirido en las aulas, sobre todo para poder dimensionar el panorama del ámbito laboral actual de la contaduría. El campo laboral es realmente donde se forja y se desarrolla un profesionista, es cuando ponen en práctica todos aquellos conocimientos adquiridos, es ahí en donde realmente muchas personas desertan, ya que se desconoce cómo se puede actuar frente a una situación que pueda definir la situación económica, financiera, social etc., de una organización. La toma de decisiones tiene que estar delimitada por los valores y la ética del licenciado en Contaduría y de la organización para la cual este presta sus servicios.

Los conocimientos de contaduría van encaminados a una forma de desarrollo, eso a través de normas éticas, basadas en los códigos de ética con la cual la sociedad percibe y acepta que la profesión contable posee conocimientos y habilidades especiales que se obtienen a lo largo de un tiempo de preparación continua. De igual forma, cada empresa u organización tienen necesidades específicas de información financiera y fiscal, en ese sentido, el licenciado en contaduría es el profesionista encargado de satisfacer dichas necesidades a través de su formación financiera, fiscal, administrativa y gerencial.

### **II.6. Importancia de la contabilidad en la actualidad**

La contabilidad, quizá es una de las áreas más importantes en una empresa o negocio, ya que con ella podremos saber la realidad económica y que con ella se pueden determinar los riesgos y ventajas en el proceso de la toma de decisiones. La contabilidad permite conocer el comportamiento financiero de cualquier empresa. Ligado a esto, a continuación, se indica como se clasifican las empresas, con la finalidad de saber a grandes rasgos que es lo que podríamos llamar una empresa.

Del Toro Rovira, (2003) menciona que, "Una empresa es una entidad organizativa con el objetivo de cubrir ciertas necesidades en un sector en concreto y obtener beneficios a partir de ello. El nacimiento de una compañía surge cuando la solución a una necesidad es materializada por medio de un concepto previamente planificado".

La naturaleza de un negocio empresarial está determinada por el objetivo marcado, generalmente estudiado antes de formalizar el emprendimiento. Aunque los objetivos de un proyecto pueden cambiar conforme se estudie y profundice más el mercado en cuestión, ya que puede haber novedades que propongan cambios drásticos en el curso del desarrollo (Bóveda, 2015).

- 1. Si bien, en la actualidad existen diferentes tipos de empresas que se desarrollan en el sector económico, como son:
	- Sector Primario: Primario: empresas relacionadas a la explotación y actividades de los
	- Sector Secundario: Industrias dedicadas a la transformación de materias primas y agroindustrias que transforman agregando valor a los productos agropecuarios.
	- Sector Terciario: empresas que ofertan productos terminados del comercio y de servicios intangibles como: financiero, comunicación, transporte, sanidad, educación, cine, consultorías, seguridad, etc., y tangibles como: restaurantes, chifas, bares y cafeterías, etc.
- 2. Por el Origen de su capital
	- Públicas: pertenece al estado y generalmente su finalidad es satisfacer necesidades de carácter social.
	- Privadas: es propiedad de inversionistas privados y la finalidad es eminentemente lucrativa.
- 3. Por su tamaño
	- Micro: negocios que cuentan con un máximo de 10 trabajadores.
	- Pequeña: empresas que cuentan con entre 11 y 30 trabajadores.
	- Mediana: Empresas que las conforman entre 31 y 100 trabajadores.
	- Grande: aquellas que cuentan con más de 101 trabajadores.

#### 4. Alcance geográfico

- Empresa local: aquella que opera únicamente dentro de una comunidad o zona geográfica limitada, como un pueblo o ciudad.
- Empresa regional: permite alcanzar más de una ciudad y la operación llega a más puntos dentro de un estado o una zona geográfica más amplia, hablamos de una empresa regional.
- Empresa Nacional: sus actividades comerciales de la empresa deben tener una cobertura casi total o muy extensa dentro de las fronteras de un país.
- Empresa multinacional: extiende su alcance a otros países, pero la sede de su centro operativo permanece en la nación de origen.
- Empresa transnacional: alcanza a distintos países, su operación está descentralizada, es decir, cada región global opera de manera independiente.

### 5. Constitución jurídica

- Sociedad en nombre colectivo
- Sociedad en comandita simple
- Sociedad de responsabilidad limitada
- Sociedad anónima
- Sociedad en comandita por acciones
- Sociedad cooperativa

Una vez dicho lo anterior, la autora (Treviño, 2009) reconoce y caracteriza los diferentes tipos de negocio, como desde una pequeña empresa hasta una empresa multinacional que se obligan a llevar esta área contable. Con ello pueden facilitar el éxito económico ya que contribuyen a la generación de ingresos del país. La parte financiera y contable permite realizar los presupuestos, desde lo más básico, como responder: ¿cuánto invertir? ¿cuánto guardar? ¿cuántas ganancias se obtendrán?, ¿cuánta salida de mercancía habrá?, ¿de cuánto será el pago de nóminas (en caso de que haya trabajadores)? ¿en qué gastos indirectos se va a incurrir tales como: telefonía, luz, agua, renta, equipos informáticos, etc.?

Últimamente, y con base en la situación que el país atravesó en los dos años anteriores, 2020 y 2021, la economía se vio muy afectada debido a la reducción de empleos, las cadenas de suministro interrumpidas, los volúmenes de producción afectados, entre otros temas. Cada uno de los pequeños negocios o hasta las más grandes empresas, tuvieron que reducir los gastos en medida de lo posible, ya sea con recorte de personal, o con la disminución en compra de insumos o cualquier tipo de producto que abastecía al negocio o empresa, incluso en algunos casos se veía en las noticias que de manera repentina se tomaban decisiones de cerrar los negocios, ya que no todos ellos tenían un plan de contingencia para el caso de que surgiera una problemática de este tipo. Y justo es la problemática que surge, previsible o no, con lo que el contador se enfrenta cada día en distintas áreas.

Dicha problemática se tiene que enfrentar a menudo con un criterio amplio para poder tomar una buena decisión. Claro está que en la universidad no dan los pasos a seguir de cómo enfrentar un problema tan complejo como el que representó la pandemia; las únicas alternativas con las que cuenta un contador en la vida laboral es la experiencia con base en lo que vive día con día, así como con su escala de valores; de esa manera afronta el riesgo de que la toma de una decisión sea favorable o desfavorable.

Considerando la importancia que en este trabajo tiene el comparar las esferas de formación universitaria y del mundo laboral, a continuación, se muestra en los cuadros 1 y 2 los aspectos que diferencian cada una de ellas.

Formación universitaria

 $\overline{a}$ 

Profesores: Una parte fundamental, ya que son el filtro de todos los conocimientos que vamos a ir adquiriendo en base a la experiencia que ellos nos pueden compartitr en el aula y que la mayoría se toma el tiempo para explicar de algún tema.

**Materias**: la materias son un referencia en la cual se puede indagar un poco más sobre la práctica e historia de la contabilidad y temas relacionados a esta.

**Calificaciones**: eran un tema duro para muchos de nostros como universitarios, ya que en algunas ocasiones una calificación define de cuanto aprendimos y de igual manera la oportunidad de subir de calificación a cambio de más tareas o trabajos que refuerzen los conocimientos.

Participación: Una de las cualidades que pocos alumnos tenemos, ya que por miedo al compartir una idea con todo el grupo podría causar orgullo o en otros casos nervios por temor a equivocarse y que esto podría causar una burla.

Compañeros de Aula: Algunos van con la finalidad de aprender, otros de superación, otros solo a ver si pasan as materias, a ver si es de su agrado la carrera o porque algo los obliga a estudiar. Y la pláticas son para ver si le entendiemos a alguna práctica, sí hicimos la tarea, etc.

Fuente: Elaboración propia, 2021

#### Cuadro 2. Puntos relevantes del mundo laboral

Mundo laboral

Jefe: Ellos son los pilares para llevar a cabo el correcto orden y desempeño de las actividades en cualquier área de trabajo. Ellos en la mayoría de los casos ya no te dan retroalimentación, sino como profesionistas ya dan por entendido que entiendes y sabes todo.

Práctica: Esta actividad es fundamental, ya que en la escuela solote enseñan casos de una forma práctica (suposiciones) y no pasa nada, más que una mala calificación, lo cual en el trabajo es de manera diferente e incluso hasta el trabajo se puede perder si se comete un error.

Desempeño: Es un plus, que algunas empresas te reconocen, ya que depende al puesto que desempeñes y si lo llevas de una manera correcta, puede que haya un aumento de sueldo, algún cargo más alto o hasta ofertas de trabajo foráneas.

Remuneración económica: Este es un punto muy importante, ya que en la escuela asistes para adquirir conocimientos y se obtiene una buena calificación, y en el trabajo de acuerdo a tus conocimientos, esfuerzo y capacidades puedes obtener una remuneración económica (sueldo) y así poder satisfacer cualquier

Colaboradores de trabajo: Son quienes te ayudan a superarte, otros quieneste apoyan en tu aprendizaje y te muestran cómo es la vida laboral, compartes temas de conversación ya un poco más concretos y reales er base a experiencias.

Fuente: Elaboración propia, 2021.

Con base en lo expuesto en este apartado, se puede afirmar que existen actividades tanto de la formación universitaria como del ámbito laboral que se enlazan entre sí. Si bien es cierto que la formación que se imparte desde la vida académica va encaminada a la vida laboral y de tal manera la preparación se da con el fin de realizar un buen trabajo en cualquier área en la que cada uno de los profesionistas se llegue a colocar.

De manera significativa, la investigación de la procedencia de la contabilidad, así como las áreas de oportunidad de manera laboral y la formación universitaria promueve que el contador desarrolle las capacidades y habilidades profesionales que son necesarias como requisitos para el profesional competente.

La realización de actividades basadas en las técnicas y estrategias de investigación provocan que el contador recree el conocimiento, favoreciendo la capacidad de resolución de problemas y la manera de cómo enfrentar los retos de seguir aprendiendo en la vida profesional de forma constante.

La práctica somete a cuestionamiento y reflexión acerca de los temas contables, a fin de que sean comunicados y discutidos de forma interna en las empresas o una pequeña sociedad de negocios. También se analizan los resultados obtenidos de acuerdo con la toma de decisiones y así saber las conclusiones. Con esto se promueve la creatividad, el pensamiento crítico y sintético, la disciplina y la constancia, la diversidad de criterios y el reconocimiento de errores a fin de fomentar un aprendizaje constructivo que sea útil en la vida profesional.

# **III. DESCRIPCIÓN DEL PUESTO O EMPLEO**

Este capítulo está dedicado a describir el puesto desde el cuál se hará el análisis de la práctica profesional objeto de estudio en este trabajo. Da inicio con los orígenes de la relación laboral, con el despacho OQ CONTADORES S.A.S. DE C.V., fechas, aprendizajes y entrada al campo laboral, por ejemplo, del como conocer a clientes, visitar negocios, empresas, etc. Siguiendo del desempeño laboral, cómo es que avanza el conocimiento y la manera de llevar al mando cada una de las áreas que son asignadas. Así como también un pequeño orden de las funciones que hasta el momento son el área que voy desempeñando y por último, una descripción de actividades con alguno de los clientes que solicitan apoyo directamente en sus sucursales, empresas o áreas de trabajo respectivamente.

Es importante mencionar, que la duración de los puestos en función es por tiempo indeterminado, ya que depende de la demanda del trabajo o por tener un poco más de conocimientos, capacidad, liderazgo u otros puntos relevantes en alguna otra área, es como se van cambiando los puestos o funciones de cada uno de los colaboradores que están prestando un servicio dentro del despacho

### **Orígenes de la relación laboral**

El despacho OQ CONTADORES S.A.S. DE C.V., brindó la oportunidad a la autora de este trabajo de iniciar a practicar como estudiante, ya que tenía las ansias de aprender en el ámbito laboral, así como enfrentar la realidad laboral, comenzando desde una manera más sencilla y avanzar hasta una complicada.

A principios del mes de junio del 2017, el jefe inmediato realizó un recorrido por las instalaciones, y dentro de una plática surgió el tema de que había una oportunidad de laborar dentro del despacho. Ya durante las pláticas y tomando en cuenta todas las ventajas que esto iba a repercutir de una manera laboral, se dio la respuesta tiempo después, y se aceptó laborar dentro del despacho. Una vez que se tomó la decisión de trabajar, se tuvo que realizar un examen de conocimientos

generales con el fin de saber el porcentaje de avance que se obtuvo durante la carrera universitaria y así poder establecer un puesto en base a los conocimientos adquiridos. Una vez realizado este, se dieron a conocer los resultados del examen con el dictamen de aceptación, con lo cual se inició la relación laboral formalmente el 14 de junio de 2017.

Durante los últimos días del mes de julio hasta el mes de septiembre, se fueron obteniendo más conocimientos a través de lecturas de las leyes como a continuación se mencionan en forma de lista:

- Ley del Impuesto Sobre la Renta (LISR)
- Reglamento de la ley del Impuesto Sobre la Renta (RLISR)
- Código Fiscal de la Federación (CFF)
- Reglamento del Código Fiscal de la Federación (RCFF)
- Normas de Información Financiera (NIF)
- Ley del Impuesto al Valor Agregado (LIVA)
- Reglamento de la ley del Impuesto al Valor Agregado (RLIVA)
- Resolución Miscelánea Fiscal (RMF)
- entre otras

A la par, se realizaban ejercicios con los cuales de reforzaba y se llevaba a la práctica laboral, en conjunto con la capacitación del trato hacia clientes y con ello poder realizar salidas a campo. Aunado a esto, se hacían presentaciones en Power Point (PPT) exponiendo al equipo de trabajo todos los conocimientos que se adquirieron a través de las lecturas y trabajos escritos (ejercicios).

### **Desempeño laboral en el despacho**

Aproximadamente a principios del mes de octubre de 2017, a la autora de este trabajo se le dio la oportunidad de fungir como Contadora General de una cadena de Restaurantes-Bar, en San Pedro de los Pinos y San Antonio, ambos dentro de la Alcaldía Benito Juárez, en la Ciudad de México contando con el apoyo y supervisión de otros colaboradores del despacho.

En el mes de enero del año 2018 se sigue tomando el mando de uno de los restaurantes que se ubicaba en San Antonio. Con el paso del tiempo y de acuerdo a los conocimientos me colocan como auxiliar contable que realizaba diferentes actividades en diferentes áreas. Dentro de dichas áreas se encuentran las siguientes: Finanzas, Recursos Humanos, Fiscal, Contabilidad, Administración y dependiendo la necesidad del cliente se realizan auditorías, de las cuáles hasta el momento no hay un área en específico dentro del despacho, pero se han llevado a cabo conforme el cliente lo requiera. Un año antes del término de los estudios universitarios de la presente autora, la asignan como responsable de las áreas de Fiscal, Recursos Humanos y Administración, donde se encuentra actualmente; y en cada una de las áreas ya mencionadas hay personas asignadas que fungen como auxiliares para el apoyo de las actividades dentro del área.

A continuación, en la figura 1 se presenta el organigrama del cómo es que están estructuradas las áreas de trabajo del Despacho y de igual manera se menciona brevemente el tiempo en que se estuvo como representante en cada una de ellas.

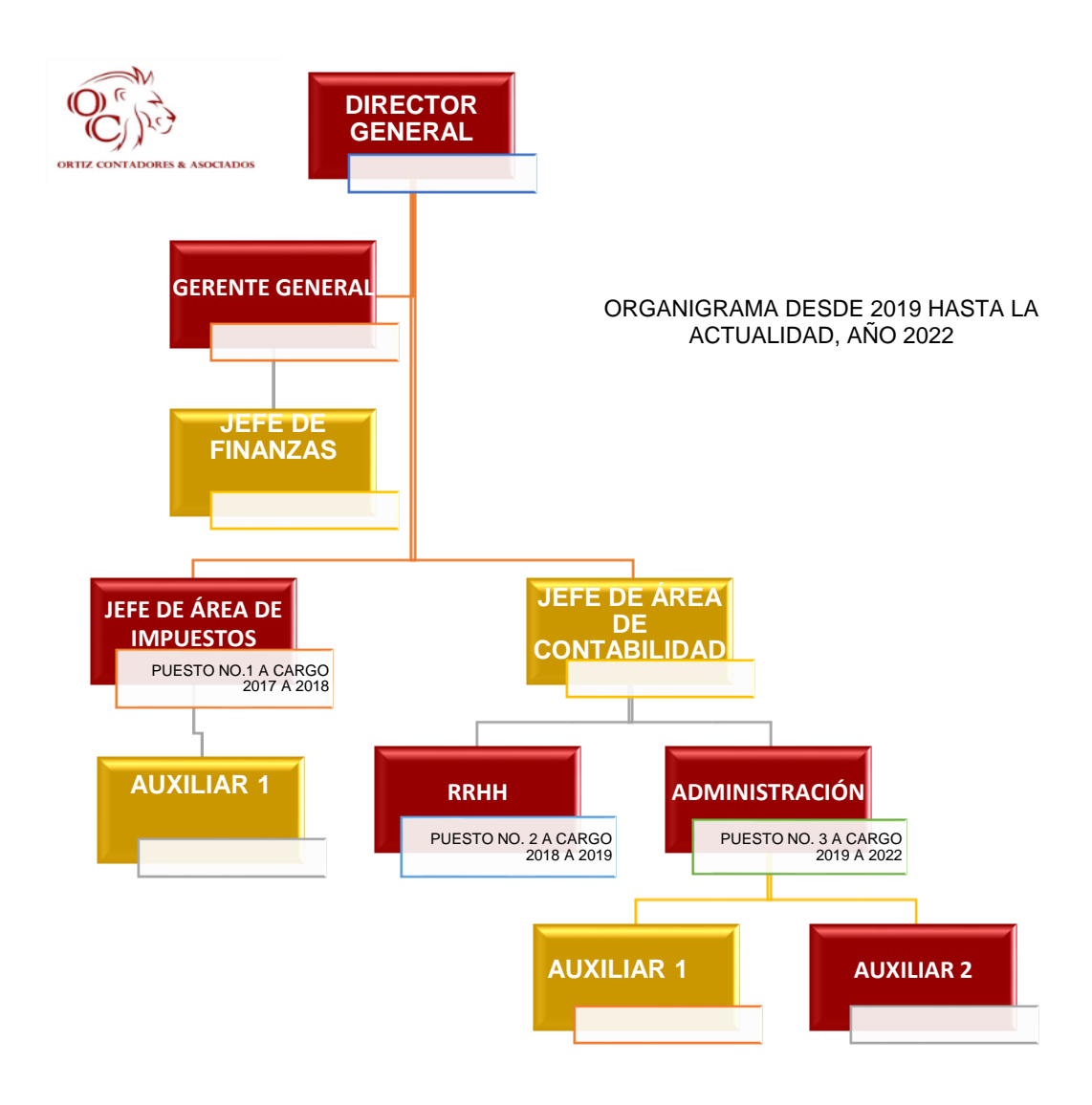

Figura 1. Organigrama de OQ Contadores S.A.S. DE C.V.

Fuente: Extraído del reglamento interno del despacho OQ Contadores S.A.S. DE C.V.

De acuerdo con este organigrama ya expuesto anteriormente, cabe mencionar que lo que se describe a continuación va encaminado al área administrativa específicamente y en capítulos posteriores se describe ya a detalle las actividades de acuerdo con las áreas que se cubrieron de manera general. Las áreas de: jefe de área de impuestos, RRHH, y Administración, son las principales áreas que se describen a lo largo de la presente memoria.

### **Funciones principales**

En seguida se describen las funciones principales desempeñadas hasta ahora en el despacho, desglosadas por cada cliente del que se está a cargo<sup>3</sup>.

### **Contador General**

Describiendo el caso de un cliente que tiene un restaurante Bar, las funciones principales son llevar la contabilidad general de uno de los restaurantes-bar ubicado en San Antonio, Alcaldía Benito Juárez de la Ciudad de México. Esta labor lleva a realizar por lo menos cuatro o cinco visitas mensuales al local, para supervisar controles en temas administrativos, contables y Fiscales.

Una vez realizado esto, la información se almacena en una nube Dropbox para comenzar a trabajar en los registros contables dentro de un sistema de contabilidad, el sistema para llevar la contabilidad se denomina CONTAFISCAL C2K (CF). Con base en la información generada, se analiza desde la óptica administrativa, contable y fiscal y se procede al cálculo y envío de las declaraciones, en este caso bimestrales de acuerdo al régimen fiscal al que pertenece el cliente.

Cada fin de semana se realiza en cálculo de las nóminas de los trabajadores para que lo pague el administrador del bar. Cuando se requiere se elaboran contratos laborales, finiquitos, altas en el IMSS, bajas, entre otras.

Estas actividades son con base en trabajo de campo y visitas a los clientes, las actividades varían dependiendo de la necesidad de apoyo al cliente.

# **Área de Almacén**

Describiendo el caso de un cliente de un Taller de Artesanías las funciones principales son: realizar las compras de la materia prima utilizada, registro de las

<sup>&</sup>lt;sup>3</sup> Por confidencialidad no se muestran los nombres de los clientes y colaboradores.

compras y ventas como apoyo de ingresos a través de plataformas digitales (Mercado Libre). Supervisión e interacción con el personal para el cuidado y correcto uso de la materia prima, recaudar los recursos para el pago de materiales y en su caso nóminas de los empleados.

También se realizan los pagos de materiales a proveedores, renta del local, servicios básicos, mediante transferencia electrónica o efectivo. Por último, se elabora y monitorea las entradas y salidas de inventario, a través de registros contables en contabilidad, mediante el ya mencionado sistema CONTAFISCAL C2K (CF).

# **Área Administrativa**

En el Despacho OQ Contadores S.A.S. DE C.V. además de brindar servicio a los clientes antes mencionados, se realizan funciones administrativas dentro del propio despacho. Las funciones más comunes son las siguientes:

- Realizar la facturación de cobranza a clientes o de los propios clientes que lo solicitan.
- Solicitar y entregar los estados de cuenta al área de Contabilidad o Impuestos.
- Apoyar en la creación y asesoría de nuevas empresas.
- Elaborar las conciliaciones bancarias.
- Controlar las cuentas por cobrar y por pagar.
- Realizar los pagos a proveedores (en su caso Taller de Artesanías).
- Apoyar y asesorar sobre la apertura de cuentas bancarias.
- Apoyar el proceso de altas, avisos, requerimientos, etc., ante la Secretaría de Administración Tributaria (SAT).
- Crear y/o renovar-actualizar las *FIELES*, los certificados, y las contraseñas.
- Realizar los pagos por asimilados a sueldos y salarios a colaboradores del despacho.
- Apoyar en la elaboración de Nóminas.
- Apoyar la realización de los registros contables.

Cabe destacar que cada uno de los colaboradores del despacho es responsable de cada una de sus áreas, en el momento de que por cualquier circunstancia alguno de los encargados de área no se encuentre y se tenga que realizar alguna actividad, el equipo, no importando su cargo de un área diferente, funge como apoyo para que el trabajo no se detenga o quede incompleto.

Describiendo el caso de un cliente que es Docente del Instituto Politécnico Nacional (IPN) actualmente coordinadora de un programa de posgrado dentro de esa institución. El apoyo que se brinda a la docente es en materia administrativa y fiscal.

De manera administrativa se realizan diversos trabajos, por ejemplo, se elaboran las constancias de asistencia a las conferencias, seminarios, juntas de colegio, actualización de base de datos de alumnos de doctorado o docentes investigadores de la misma rama, se le da formato a los artículos, libros, reseñas, etc., que la doctora escribe, se actualiza el CVU Conacyt de ella y colaboradores.

Fiscalmente, las actividades a realizar son: cálculo y presentación de declaraciones anuales de la doctora y demás colaboradores, así como el seguimiento de los saldos a favor, en su caso.

### **Área administrativa, contable y recursos humanos.**

Uno de los clientes en los cuales se abarcan más áreas es el que se expondrá a continuación y trata de una Obra Militar por parte de la SEDENA El día 6 de marzo del 2021, me comunican por parte de despacho OQ Contadores que uno de los clientes del despacho solicitó apoyo para cubrir un área vacante como auxiliar contable en una obra militar que se llevaba a cabo en el estado de Michoacán. La obra consistía en la construcción de sucursales del Banco del Bienestar.

Esa obra se lleva a cabo por parte de la Secretaría de la Defensa Nacional (SEDENA) y está a cargo de un Capitán I Ingeniero Constructor Residente de Obra 4 , quien dio la oportunidad de que colaboradores del despacho puedan apoyar en las áreas administrativas y contables, entre otras.

La forma de trabajo que se contempló en un principio, fue que se trabajara a distancia, es decir que desde nuestras oficinas ubicadas en el Estado de México se vieran los temas como;

- Elaboración de Cuentas Comprobadas
- Control de caja
- Control de bancos (en apoyo al Capitán)
- Control de nóminas
- Elaboración de contratos para personal
- Control y supervisión de facturas de proveedores
- Control y supervisión de Pagos a proveedores
- Elaboración de oficios acerca de la obra
- Control de almacén
- Generación de líneas de captura para pago de Impuesto Sobre Nómina
- Libros elaborados a mano relacionado a todos los movimientos de la obra
- Entre otros

Las actividades que se realizan, van conforme el apoyo que requiere el cliente por lo cual van surgiendo en el transcurso de la obra, mismas que se detallan más adelante.

<sup>4</sup> La persona designada como Ingeniero Residente de obra, es cliente del despacho al cual se le apoya con el envío de sus declaraciones anuales

Antes de pasar el siguiente punto, quisiera mencionar que los contratos en cada una de las obras cuentan con una duración de 5 a 6 meses, por lo cual una vez que se termina contrato, se determina al final si se renueva contrato en caso de que falten trabajos o en su caso se canaliza con otro ingeniero o persona que este a cargo de una obra para darle continuidad a los conocimientos que se adquieren en cada una de ellas. De manera enunciativa como se mostró en el párrafo anterior y en base a las necesidades y la dinámica de trabajo, se presentó el caso de que el apoyo tenía que ser de manera presencial, ya que había ocasiones en que se tenía que salir a campo para ir monitoreando algunos temas del almacén, de los trabajadores que se presentaban y en ocasiones se tenía que elaborar y supervisar una lista de asistencia, por lo cual esto llevaba a tener comunicación y supervisión de manera presencial. Una vez que se solicitó esta petición por parte de nuestro cliente, el servicio se tuvo que brindar desde la localidad de Apatzingán en el estado de Michoacán, ya que desde ahí se concentraba toda la información de los 3 predios que fueron asignados a la obra. De acuerdo con el período de apoyo que se tenía programado, en un primer momento se pactó que la duración del servicio sería durante un par de meses, pero por la demanda de trabajo se alargó y el período de apoyo cambió tiempo indefinido.

Durante el desarrollo de este servicio profesional se suscitó la necesidad de apoyar con la revisión y reelaboración de contratos de personal en otra obra militar que consistía en la Construcción de Instalaciones para Apoyo en Tareas de Seguridad Pública, ubicada en el mismo estado de Michoacán, la cual estaba a cargo del mismo Ingeniero Residente de obra que se ha mencionado anteriormente. El apoyo surgió a partir de que se tenía en puerta una Auditoría a la obra y los contratos que se habían realizado durante el proceso de la obra fueron mal elaborados, y por lo que ahora el servicio se tuvo que brindar desde Chinicuila, Michoacán, donde se concentraba toda la información de esta obra. Hasta el mes de julio, se cubrió el puesto de representante en materia contable y administrativa de la obra construcción de sucursales del Banco del Bienestar y Construcción de Instalaciones para Apoyo en Tareas de Seguridad Pública.

# **IV. PROBLEMÁTICA IDENTIFICADA**

En el presente capítulo se expondrá la problemática principal que se enfrentó atendiendo cada una de las funciones que se describieron en el capítulo anterior.

# **Despacho OQ Contadores S.A.S DE C.V.**

Uno de los problemas más importantes o destacados que se han identificado en el despacho, es la falta de coordinación entre las distintas áreas que lo conforman. Al inicio de la relación laboral, la dinámica de trabajo al interior del despacho consistía en que una sola persona llevaba la contabilidad de ciertos clientes, se trabajaba desde su contabilidad (sólo los que estaban obligados), se tenía contacto directo con los clientes y se enviaban declaraciones provisionales, anuales, informativas, etc. Las actividades se realizaban con base en las obligaciones fiscales que tenía cada uno.

En algunas ocasiones se olvidaban de enviar algunas declaraciones, de elaborar algunas facturas, realizar nóminas, entre otras actividades las cuales se fueron solventando con la marcha. Cada uno de los colaboradores, tenía como la condición de agendar los pendientes en sus respectivas agendas que son proporcionadas cada año por el director general. La finalidad de tener una agenda era que en ella teníamos que anotar todos los pendientes y las actividades que se fueran generando día con día, para así poder atender todas las tareas asignadas y las que fueran surgiendo al momento, de acuerdo con la necesidad de cada cliente.

Una de las maneras más usuales en la que se trabajaba era que mensualmente el director general entregaba a cada uno de los colaboradores la lista de los clientes a trabajar, en ellos se podrían encontrar Personas Físicas (PF), Persona Morales (PM), Régimen de Incorporación Fiscal (RIF), etc. Una vez terminado el trabajo necesario que demandaba cada cliente, se le pasaba una bitácora al director general informando las actividades que se realizaban de cada uno, como se presenta a continuación en el cuadro 1, con esto se daba un panorama amplio del estatus de cada uno de los clientes y cualquier duda que surgiera en el trance, los representantes estaban obligados a saber cualquier movimiento que se realizaba en el papel de trabajo de cada uno de ellos.

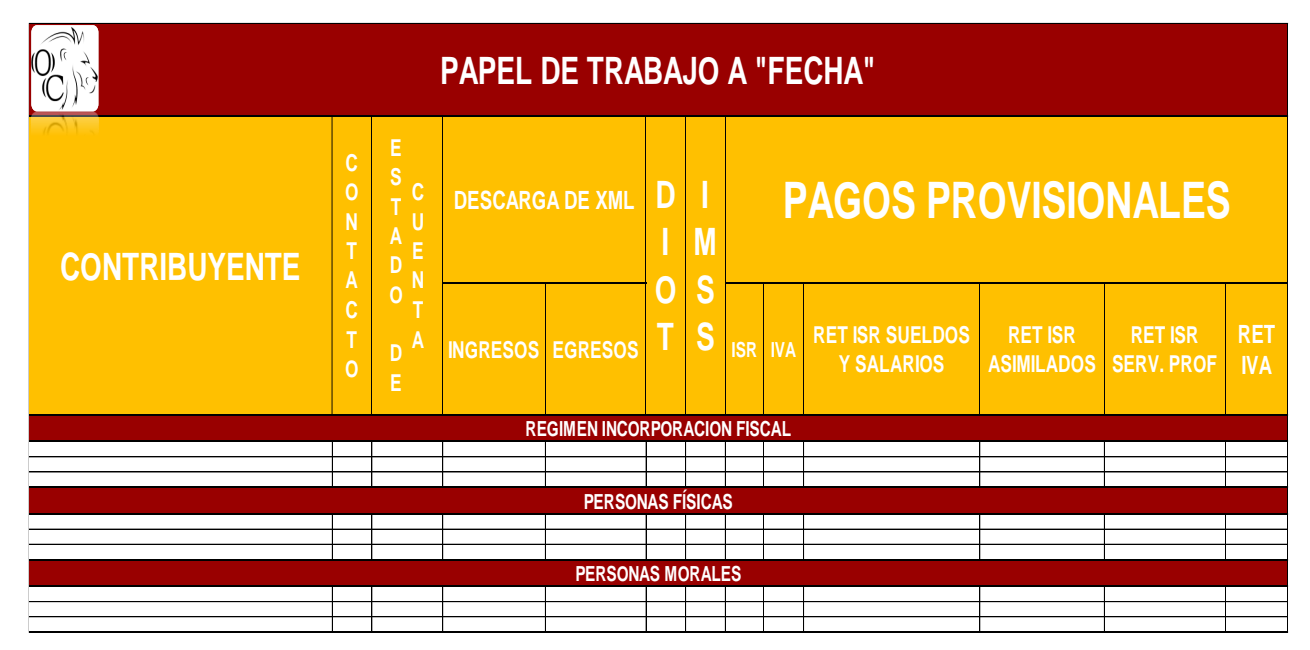

1. Relación de actividades realizadas

**·Solicitar EDO.CTA o Movimientos bancarios realizados a partir del dia 28 al 5 de cada mes. (P.F)**

**·Solicitar EDO.CTA o Movimientos bancarios realizados a partir del dia 28 al 10 de cada mes. (P.M)**

**·Dia máximo para terminar las Contabilidades, Pagos provisionales, Envio de declaraciones es el dia 14 de cada mes.**

**·Para la contabilidad atrasada retomar los días del 14 al 27 de cada mes.**

Cabe mencionar que en la imagen que se muestra anteriormente se desglosan algunas de las actividades que se pueden llegar a realizar de manera global y específica, ya que a estas obligaciones (depende de los clientes) también se envía contabilidad electrónica, entre otros.

Con base en la forma de trabajo que se llevó con este plan, se vieron algunas deficiencias, debido a que algunos clientes empezaron a notar que no se les brindaba la atención que requerían porque algunos colaboradores no podían estar al tanto de todos sus asuntos por la carga de trabajo o visitas a campo. Este es el problema central que se abordará en la presente memoria de Experiencia Laboral.

Fuente: Elaboración propia, 2021

### **Contador General**

Dentro del Restaurante Bar algunas de las problemáticas que se presentaban en el negocio de este cliente se enuncian a continuación: no había un reglamento que regulara o midiera el comportamiento de cada uno de los empleados; no existía una jerarquía de puestos; no estaban bien establecidos los sueldos de acuerdo con el cargo desempeñado; no había contratos formales que justificaran y protegieran al trabajador de manera laboral; entre muchas otras.

Lo que se hizo en este caso fue asesorar al gerente general de contratar a una persona que de preferencia tuviera conocimientos en temas administrativos y de recursos humanos, para que así se pudiera solventar este tipo de problemas, ya que eran muy comunes y afectaban a la empresa en sus relaciones laborales con los empleados. De igual forma, se sugirió contratar a una persona especializada en temas laborales, para que de esta manera pudiera realizar los contratos de los trabajadores, finiquitos y todo lo relacionado con los trabajadores.

# **Área de Almacén**

En el taller de artesanías existieron algunas complicaciones, como por ejemplo la administración que se llevaba con base en la recepción de pedidos a través de la plataforma Mercado Libre, así como falta de coordinación en las áreas de empaque y pruebas de calidad. En este caso, fue necesario diseñar varias estrategias para llevar a cabo una solución en cada una de las problemáticas y también para continuar con la puntual entrega de cada uno de los productos que se venden, así como en la forma en que cada uno de ellos fue despachado.

# **Área Administrativa**

Dentro del despacho, en medida de que fue incrementando el trabajo fue incrementado de igual manera el equipo que estaba a cargo de cada una de las labores dentro de la oficina. Una de las principales características que no ayudaban del todo al crecimiento profesional del equipo y de manera independiente, fue que no había una jerarquía de áreas y que estas a su vez no tenían bien establecidas las funciones que tendría que hacer cada una de ellas.

En el caso de la Docente del Instituto Politécnico Nacional (IPN), en el transcurso de los servicios brindados a la docente el ritmo de trabajo que llevaba ella, era un impedimento para que los trabajos que se realizaban para ella los pudiera revisar. Había ocasiones en que dejaba actividades por una semana y no tenía oportunidad de que revisar el trabajo realizado; en varias ocasiones sucedió esto. Para que no nos atrasáramos en los trabajos que la doctora encomendaba, se inició a realizar visitas domiciliarias, acudiendo ya sea a la institución educativa donde ella laboraba o a su departamento donde ella también ejercía su labor.

### **Área administrativa, contable y recursos humanos.**

Para el caso de una Obra Militar por parte de la SEDENA5 El principal problema que se tenía con este cliente tiene que ver con la proveeduría de materiales para las obras.

- 1. Proveedor de material para construcción (grava, tabique, arena, varilla, cemento, etc.,). Su casa matriz se ubicaba en el estado de Colima, y comentaba que había ciertos lugares a los cuales no surtía ningún tipo de material por el motivo de la inseguridad que se vive; o bien, si los materiales urgían los proveedores hacían cotizaciones más elevadas, es decir, fuera del presupuesto que se contempló por parte de los recursos estimados para la elaboración de la obra.
- 2. Proveedor de material para acabados en construcción (plafón): la casa matriz de este proveedor se encuentra en la capital del estado de Michoacán,

<sup>&</sup>lt;sup>5</sup> Los altos índices de inseguridad que se dan día a día en nuestro país generan la necesidad de crear más instalaciones de la Guardia Nacional para el apoyo a la Ciudadanía, de acuerdo con el presidente de México. La construcción de tales instalaciones, a su vez genera más empleos y oportunidades de trabajo en distintas áreas, pero la inseguridad también afecta a las personas que participan en dichas obras, ya que continuamente se tienen que enfrentar a la ola de delincuencia que se presenta en uno de los estados como el más alto nivel de delincuencia.

Morelia; y el tipo de material que surte este proveedor no se encuentra muy fácilmente o su costo es altamente elevado en precio y de muy baja calidad. Así que se optó por traer dicho material desde Morelia en transporte particular (camioneta) que pertenece a un activo perteneciente al Capitán I. Ingeniero Constructor.

- 3. Proveedor de material para suelos (loseta): dicho proveedor realizó una propuesta de surtir el material al precio general que ellos manejaban, sin embargo, no ofrecía ningún tipo de transporte para llevar material, ya que temían que durante el traslado sufrieran algún tipo de saqueo por parte de la delincuencia organizada<sup>6</sup> según las revisiones que ellos realizan constantemente durante el trayecto de algunas carreteras.
- 4. Proveedor de madera (polines): este proveedor se encontraba en el municipio de Tepalcatepec, lo que se hizo en este caso fue abastecerse de material que se utilizaría en las demás obras y resguardarlo dentro del predio de Tepalcatepec, una vez que se compró se realizó el mismo procedimiento de traslado en una camioneta particular. Todo esto se realizó por la misma causa que el proveedor de plafón: no querer trasladar el material hasta los predios donde se ubicaban las obras, por el motivo de la distancia y la inseguridad durante el trayecto.

A continuación, se hace una breve descripción de los principales puntos que deben tomarse en cuenta al momento de ofrecer servicios contables y administrativos en una obra militar ubicada en una zona rural con problemas de delincuencia.

#### **Presupuesto**

Una situación limitativa para las obras es que por ser éstas de carácter militar pertenecientes al sector Gobierno, conlleva a que los recursos financieros son realmente limitados y todas las erogaciones tienen que estar justificadas y enteradas

<sup>6</sup> De acuerdo con una conferencia de prensa que presentó el presidente Andrés Manuel López Obrador el día 19 de julio del 2022, de los 50 municipios de México con mayor incidencia delictiva, basada en datos del Secretariado Ejecutivo del Sistema Nacional de Seguridad Pública, 4 están en el estado de Michoacán: Zamora, en el lugar 11; Morelia, en el lugar 13; Uruapan, en el lugar 24; Jacona, en el lugar 38.
a las autoridades competentes dentro de la cadena del mando militar. Dentro de ello en ocasiones resulta un poco contraproducente para la elaboración de ellas y con una calidad alta de los materiales, debido a que en ocasiones el presupuesto no está muy cerca de lo que se gasta en realidad. Una situación problemática en el proceso de construcción es el tipo de suelo, partiendo específicamente de estos últimos ejemplos, la zona de la obra estaba en una pendiente de un cerro y por ello el presupuesto se incrementa debido a que se tiene que utilizar maquinaria pesada, más personal, para que quiten las piedras, se aplane la zona, etc., para que las condiciones en las que se encuentre el lugar sean factibles para el desarrollo de la obra.

### **Delincuencia**

Este tema es bastante complejo y amplio ya que en el lapso que se brindó el servicio a este cliente, a menudo se escuchaba que había ocurrido enfrentamientos entre uno de los cárteles de droga más peligrosos de México<sup>7</sup>, policías comunitarios de lugares aledaños al estado de Michoacán, elementos de seguridad Pública, policías municipales, la Marina y la Guardia Nacional. Los enfrentamientos que se daban a menudo eran por los motivos de tomar el poder de los sembradíos de los pueblos, por temas personales, por la influencia entre la droga y el sembradío de marihuana, etc. Esto llevaba a que entre grupos delictivos se disputaran las zonas y así poder apoderarse de las tierras que a ellos les iba a favorecer de manera económica.

Como se puede apreciar con todo lo descrito en este capítulo, la problemática que presenta cada cliente es muy variada, y el licenciado en contaduría debe estar preparado para hacer frente a cada una de las situaciones que se le presenten. En seguida se describe el informe detallado de las actividades realizadas con cada uno de los clientes.

<sup>7</sup> Por motivos de seguridad, no se mencionarán detalles.

# **V. INFORME DETALLADO DE LAS ACTIVIDADES**

Con base en el organigrama de la figura 1, se tomó la decisión de poner al mando a cada uno de los colaboradores en un área en particular, para que estos lleven el liderazgo y orientación hacia sus respectivos auxiliares.

Cabe destacar que cada una de las actividades por área las tiene que realizar el jefe de área y la gente que tendrá a su cargo son solamente un apoyo. Aunque han existido casos en que uno de los jefes por cuestiones de tiempo, trabajo o ausencia no puede cumplir con las actividades, por lo cual el equipo de trabajo está obligado a colaborar y ayudar para que el trabajo salga y se atienda al momento, independientemente de que no estén a cargo del área o no sean auxiliares. Esa fue una de las políticas principales que se acordaron al momento de la asignación de las áreas.

Con base en las actividades que se realizan se agregó una nueva área, que cabe aclarar que no aparece aún en el organigrama debido a que no es un área que se lleve comúnmente, estas actividades las realiza por lo regular el encargado del área de impuestos y administración y solo esto es en caso de que el cliente lo requiera, es decir si el cliente tiene alguna declaración pendiente de realizar, de pagar o pedir en devolución esta se pasa al área de impuestos. Y para el caso del área de administración, se pueden realizar facturas pendientes, complementos de pago, realizar pagos a proveedores, entre otros.

Uno de los ejemplos claros, se encuentra en un apartado más adelante en donde se detallan las actividades que se realizan en estas áreas y así poder resolver la problemática que los clientes enfrentan, con el fin de que los clientes queden satisfechos con el trabajo y apoyo realizado. Por mencionar algunas, a continuación, en el cuadro 3 se muestran de una manera muy general algunas de las áreas en las cuales se realiza una revisión.

39

Cuadro 3. Resumen de actividades en área de Auditoría

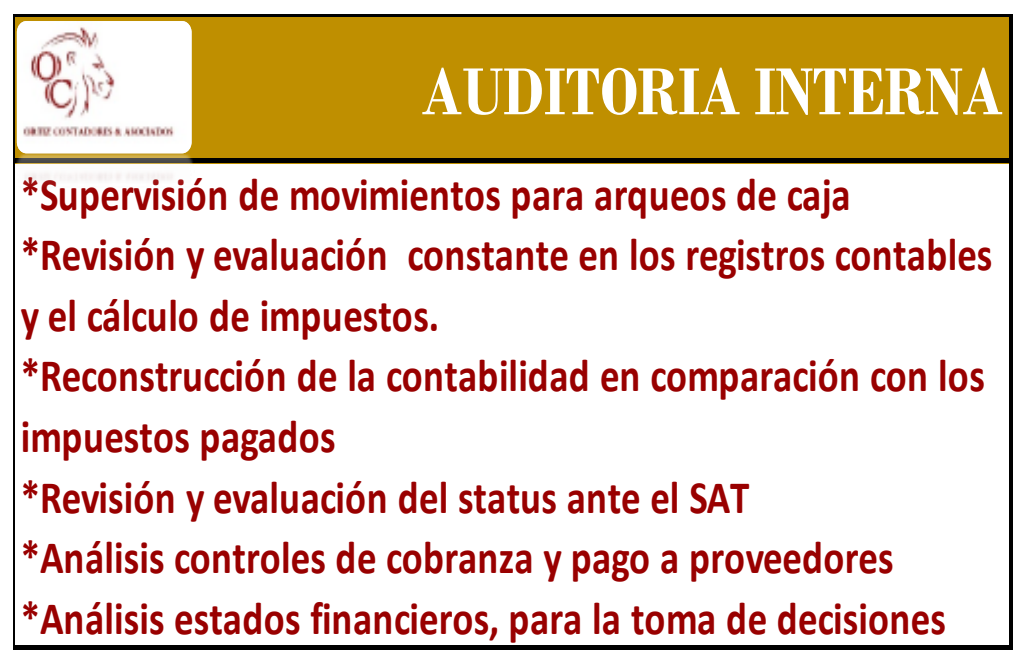

Fuente: Elaboración propia, 2021

A esta área se encomendaron actividades específicas de apoyo tanto del Área Administrativa, del Área de Impuestos y de Recursos Humanos. Esas actividades específicas se desarrollarán en la Memoria de Experiencia Laboral que corresponde al presente protocolo.

# **Área de Administración**

### **Solicitud de Estados de Cuenta y/o movimientos bancarios**

Para realizar cierre de mes se solicitan movimientos bancarios los últimos 3 días de cada mes de las cuentas activas al momento con la que manejan las finanzas del negocio y/o empresa de las personas morales, físicas y RIF.

Para realizar declaraciones mensuales, y/o bimestrales, se solicitan los primeros 5 días de cada mes. Adicionalmente a los estados de cuenta y sólo cuando se requiere se solicitan constancias de retenciones sobre plataformas digitales, controles internos de la empresa, por ejemplo un libro en Excel donde especifican de manera exacta los movimientos realizados, la constancia de percepciones y

retenciones (solo para el caso de la presentación de declaraciones anuales) que en el caso de las personas físicas se realiza el mes de abril del año siguiente y en el caso de las personas morales en el mes de marzo del año siguiente.

### **Descarga del Comprobante Fiscal Digital por Internet (CFDI)**

Se descargan los archivos XML en un sistema denominado "Módulo de Descargas"<sup>8</sup> con apoyo de "Documentos Digitales"<sup>9</sup> , de este último sistema se descarga un libro en Excel de la relación de CFDI'S según corresponda la Facturación emitida y recibida. Cada mes se realizan 2 descargas, la primera son los últimos 3 días de cada mes (para cierre mensual) y los primeros 5 días de cada mes (para declaraciones corrientes). En el caso extraordinario de que algún colaborador de área requiera nuevamente la descarga de los CFDI'S, se solicita de manera personal al área administrativa.

Una vez que se descargan los XML (Facturación emitida y recibida) y se reciben los estados de cuenta o movimientos bancarios, estos se entregan impresos al área de impuestos y contabilidad respectivamente, una vez entregados tienen que firmar un control que se lleva en el área administrativa de la entrega-recepción de los documentos, para así tener un respaldo de la documentación que se entrega a las áreas, como se muestra en el cuadro 4.

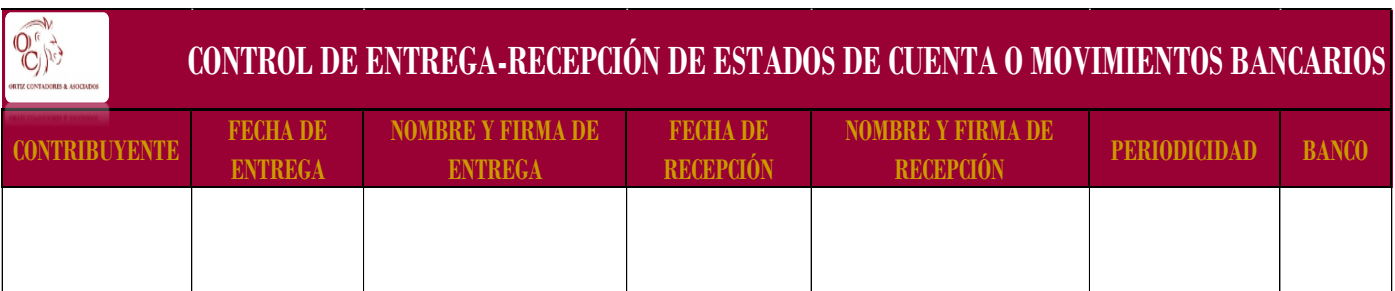

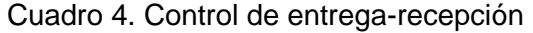

Fuente: Elaboración propia, 2021

Una vez que se hace la entrega de los documentos antes mencionados, el área de

<sup>8</sup> Paquetería contable, Software empresarial, administrativo, contable y fiscal CONTROL 2000

<sup>9</sup> Paquetería contable, Software empresarial, administrativo, contable y fiscal CONTROL 2000

Contabilidad tiene que entregar balanzas de comprobación al área de impuestos, para reforzar el llenado para el envío de las declaraciones. Cabe mencionar que el llenado de las declaraciones en un primer momento se realiza en un libro de Excel, el cual está diseñado para Personas Físicas (PF), Personas Morales (PM) y Régimen de Incorporación Fiscal (RIF), dicho formato se adaptó al que se tiene en la plataforma del Secretaría de Administración Tributaria (SAT) para el envío de las declaraciones.

Una vez que se determinan los impuestos se genera la línea de captura en caso de que salga un impuesto a pagar. Se descargan los acuses de envío y llenado. Una vez que se realiza esto, se recibe la indicación del Área de Finanzas en conjunto con el Área de Impuestos para realizar la factura correspondiente a los honorarios y adjuntar al correo para el envío al cliente. En dicho correo se envía acuse de envío, línea de captura en caso de impuestos a pagar y factura por honorarios contables.

Cabe mencionar que los honorarios que se cobran a los clientes, se hacen a nombre de dos Contribuyentes, uno funge como Persona Física (PF) quien es el representante legal del despacho y este emite facturas a Personas Físicas y por otro lado como Persona Moral (PM) quien es la empresa que nos define como despacho, estas emiten facturas a Personas Morales. La finalidad de que se haga de esta manera es por beneficio a nuestros clientes esto con base en los beneficios fiscales que estos pueden generar, todo mediante la vía legal y bajo los ordenamientos y beneficios que ofrecen las leyes fiscales. Con base en una planeación y en mutuo acuerdo con el contribuyente es cómo se toman estas decisiones de emitir las facturas.

### **Facturación emitida, recibida y complementos de pago**

Facturación emitida y complementos de pago: Cuando lo requiera el contribuyente, es decir, se realiza cuando nuestro contribuyente recibe algún ingreso a su cuenta, por algún servicio profesional brindado a un tercero, por la venta de algún producto, por préstamos, etc., solo por mencionar algunos y los más comunes. En el caso de los complementos de pago, este se genera cuando existen plazos donde se amparan los pagos en parcialidades o diferidos que se reciban. Todo esto se fundamenta en cuanto al Código Fiscal de la Federación, la Resolución Miscelánea Fiscal. Para realizar las facturas, el contribuyente nos hace la petición mediante correo, por medio de WhatsApp, etc., enviando los datos fiscales de su cliente, concepto por el cual se realiza la factura, monto, forma de pago, método de pago, uso de Comprobante Fiscal Digital por Internet, entre otros datos adicionales dependiendo del contribuyente y las necesidades en su caso.

Facturación recibida: A esta facturación recibida, nos referimos a cuando se hacen compras a nombre del despacho "OQ Contadores S.A.S DE C.V", a nombre del Representante Legal de OQ Contadores S.A.S DE C.V como persona Física, al nombre del Taller de Artesanías quien lo representa un contribuyente que pertenece al Régimen de Incorporación Fiscal (RIF)<sup>10</sup>. Dentro de este rubro la facturación que se realiza es por compras de material, gasolina, papelería, mobiliario, equipo de oficina, artículos de limpieza, consumo en alimentos, etc. mediante un ticket de compra.

También dentro de este rubro, se realiza la cancelación de CFDI´S, en su caso, de manera muy especial, esto se puede dar con base en que la factura se emitió mal o en el caso de las recibidas, le notificamos a los clientes que le elaboraron una factura errónea y se solicita que pida la cancelación de la misma.

### **Pago de nóminas**

Otra de las actividades que se realizan es el pago de las nóminas los días sábados a colaboradores del despacho ya sea mediante transferencia bancaria, efectivo o cheque. Esta orden se recibe del Área de Finanzas, quién define cómo se pagarán, y el Área de RRHH quien realiza los cálculos pertinentes y timbra la nómina en un sistema denominado Nómina (N).<sup>11</sup>

<sup>&</sup>lt;sup>10</sup> Por confidencialidad del despacho, no se muestra el nombre de los Contribuyentes

<sup>11</sup> Paquetería contable, Software empresarial, administrativo, contable y fiscal CONTROL 2000

Para realizar el cálculo de las nóminas se descarga una relación de la lista de asistencia de los colaboradores, para determinar si hay descuentos por faltas o retardos. O en su caso, si hay un incentivo por la puntualidad y la dedicación.

#### **Salida a campo Restaurante- Bar**

Se realizan visitas los días martes directamente al establecimiento. Se hace revisión en una computadora local mediante el software online FUDO<sup>12</sup>. Dentro de este sistema, las actividades a realizar es revisar y analizar que los registros estén correctos en el sistema de ventas y gastos.

Se revisan de forma puntualizada los siguientes aspectos:

*Arqueos de Caja:* deberán coincidir con el flujo de efectivo que se encuentre en caja de acuerdo con los registros de ventas, gastos y movimientos de caja.

*Movimientos de caja:* estos se supervisan mediante un "comprobante de gastos", "vale provisional de caja" y/o comprobante de alguna institución bancaria, en este caso un retiro en efectivo que se ingresa a caja para completar el pago de insumos o en su caso nóminas.

*Ventas en mostrador o en mesas:* de esta se supervisa que los montos que fueron cobrados coincidan con el registro de la venta en el Sistema, si fue mediante cuenta bancaria que se tenga en comprobante de cobro mediante la terminal o en algunos casos CLIP<sup>13</sup>.

*Control de propinas:* se verifica que las propinas cobradas mediante medio electrónico son las mismas que egresan al final del día.

*Gastos:* estos se registran mediante diferentes categorías como:

<sup>&</sup>lt;sup>12</sup> Software para restaurantes, bares y cafés.

<sup>&</sup>lt;sup>13</sup> Terminal móvil que permite hacer cobros mediante las tarjetas de crédito, débito, vales, etc.

- *1. Inventario (costo de ventas)*. Se maneja mediante el concepto de "costo de ventas" ya que los alimentos que se venden dentro del establecimiento son comida rápida y se consideran alimentos perecederos<sup>14</sup>. Dentro de esta categoría se encuentra toda aquella materia prima que utiliza en la elaboración de los alimentos y/o bebidas: pan, lácteos, verduras, bebidas, refrescos, agua, etc.
- *2. Gastos operativos*: son todos aquellos que se utilizan de manera indirecta, por ejemplo, los contenedores para servir los alimentos o las bebidas, pago de gas, tarros, utensilios, pago de servicios, agua, luz, teléfono, T.V. de paga, internet, entre otros.
- *3. Gastos por servicios*: son todos aquellos que se pagan a prestadores de servicios independientes, por ejemplo, DJ´S, personal de seguridad, contabilidad, repartidores de ventas a domicilio, etc.

De esta manera se mencionan las categorías principales que se revisan detalladamente, ya que estas deberán de coincidir con el stock que hay dentro del establecimiento y con el desembolso de dinero registrado en sistema y en existencia dentro de la caja.

Se asesora sobre cómo debe de ser la forma de pago a los proveedores para que no afecte en materia fiscal de acuerdo con su régimen fiscal. Se revisa la facturación de ingresos y egresos. De estos se verifican que las facturas estén correctas, se revisan a través de los requisitos principales para un Comprobante Fiscal Digital por Internet (CFDI) 3.3, de acuerdo a los artículos 29, 29-A Código Fiscal de la Federación (CFF), Reglamento Código Fiscal de la Federación (RCFF) regla 2.7.1.24 Resolución Miscelánea Fiscal (RMF), Artículo 147 Ley del Impuestos Sobre la Renta (LISR).

Supervisión del manejo de personal, asesorías en reclutamiento de nuevos elementos, supervisión y análisis de ventas mediante plataformas digitales como:

<sup>&</sup>lt;sup>14</sup> Es todo aquello que tiene una duración limitada o tiende a estropearse en un determinado plazo.

- UBER EATS
- DIDDI
- SINDELANTAL
- RAPPI

Cada semana o cada 15 días se hace una conciliación de facturación recibida y emitida con base en los ingresos en cuenta bancaria o efectivo, así como en el caso de los gastos contra los comprobantes de compras que almacenan los encargados de cada uno de los establecimientos.

Los puntos más importantes que se revisan en las facturas son:

- RFC y Razón Social del emisor
- RFC y Razón Social del receptor
- Uso de CFDI
- Claves del producto
- Unidad de medida
- Concepto
- Monto (importe sin impuestos)
- Desglose de Impuestos
- Monto total
- Forma de pago
- Método de pago

Adicionalmente, se realiza y se plasma en un documento formal, el cálculo de sus nóminas, que se envía los fines de semana al encargado respectivamente. La periodicidad que se maneja para el cálculo de sus nóminas es semanal, algunos de los empleados tienen sueldo fijo más comisiones sobre ventas (caso de encargados) y sueldo fijo (caso de meseros, bar-tender, ayudantes en general y repartidores). Cabe mencionar que dicho cálculo de los empleados del Restaurante-Bar, se hace dentro del despacho a través del área de RRHH con el apoyo de la Administradora

del Bar, quien proporciona los sueldos, comisiones, faltas, asistencias, etc. Una vez realizadas, la encargada las almacena y en la revisión presencial se supervisa que las nóminas se paguen de la manera correcta con base en el comprobante de nómina que se elabora dentro del despacho. Se recaba la documentación de los empleados, se almacena físicamente tanto en el local por parte de su área administrativa, así como en el área de RRHH dentro del despacho para un respaldo.

### **Salida a campo Docente de IPN**

Con la doctora se trabaja de manera administrativa a lo largo del año y en materia fiscal se trabaja en el mes de abril, que se presente la declaración anual de Personas Física (PF). Regularmente se trabaja entre una o dos veces vez a la semana, de acuerdo al grado de actividades mediante plataforma digital Microsoft Teams o de manera presencial.

A continuación, se mencionan algunas de las actividades con la docente;

- Actualización de CVU Conacyt personal y de colaboradores.
- Relación de alumnos aspirantes al doctorado, posgrado, etc., en libros de Excel y Word.
- Relación de la entrega-recepción de documentación de los aspirantes.
- Realizar constancias a participantes a conferencias, congresos, que la docente imparte mediante un formato editable en PDF.
- Realizar actas de comités al Doctorado.
- Organizar en formato WORD y PDF los libros que ella realiza en conjunto con colaboradores.
- Escaneo de alguna documentación físico.
- La asistencia a juntas para el pase de lista de los participantes en alguna de las dependencias de la institución educativa para la que ella labora.
- Organización de documentación en línea.

Se menciona que los trabajos con la doctora son muy variados, esto va de acuerdo a la necesidad de apoyo y cuestiones que se van presentando en el día a día, de tal manera en algunas ocasiones se apoya en temas financieros, contables, administrativos, fiscales o hasta en temas de computación.

### **Taller de artesanías**

Se lleva un control tanto contable y fiscal a cargo de la responsable administrativa y de ventas específicamente del taller. Se realizan las compras correspondientes una vez que se revisa el inventario en existencia, las compras son muy variadas ya que van de acuerdo a la existencia de la materia prima. Se realizan los pagos correspondientes por medio de efectivo, tarjeta o transferencia a los distintos proveedores. Se solicitan facturas a los diferentes proveedores ya sea al momento de hacer la compra, por correo o facturando los tickets de compra. Una vez que se realizan las compras se hace su registro como un ingreso al inventario o en su caso como un gasto, según corresponda. Estos registros se hacen mediante el sistema de Conta Fiscal (CF)<sup>15</sup>.

La elaboración de artesanías que es la actividad preponderante del "Taller" ha llegado a colocarse en temporadas de septiembre a marzo con mucha demanda. Encaminado a esto, en una de las juntas que se realizaron, se tocó el tema de que el negocio familiar se quería dar a conocer de manera amplia, entonces se llegó a la conclusión de vender en la plataforma digital de Mercado Libre, esto sucedió en el año de 2017 y 2018 aproximadamente.

*Cabe mencionar que al Taller de Artesanías está respaldado con más de 50 años de experiencia en su rama de artesanos, ya que desde sus inicios cuentan con un puesto que se instala cada año durante el mes de enero a febrero entre las inmediaciones de la Merced en la Ciudad de México.*

#### **Dinámica de trabajo para ventas en Mercado Libre**

1. Se verifica que haya piezas terminadas, es decir ya elaboradas, pintadas y decoradas (producto terminado).

Nota: Cabe destacar que antes de realizar este paso, dentro del Taller se hace una

<sup>&</sup>lt;sup>15</sup> Paquetería contable, Software empresarial, administrativo, contable y fiscal CONTROL 2000

planeación para la compra de materiales, plan de trabajo en base a la mano de obra y elaboración de los productos. <sup>16</sup>

- 2. Se mandan al área de Publicidad para que tome fotos en un set especial de fotografía para el producto terminado.
- 3. Se editan a manera de que se visualice bien en la plataforma de Mercado Libre, Redes Sociales o en lonas para publicidad.<sup>17</sup>
- 4. Una vez editadas, se sube a la plataforma de Mercado Libre, Facebook e Instagram con las características necesarias como; tamaño, color, material, forma de entrega, métodos de pago, disponibilidad de stock, límite de unidades por venta, garantía, categoría, precio, entre otros.<sup>18</sup>
- 5. Una vez que se termina de tomar fotos se envuelven en bolsa poli seda específica para cada figura.

Nota: Para ventas de Mercado Libre solo se les coloca bolsa poli seda como empaque inmediato, para ventas fuera de Mercado Libre, se les coloca bolsa poli seda y periódico.<sup>19</sup>

6. Posteriormente sigue el proceso de empaque, el cual se muestra a continuación en el siguiente gráfico número 1.<sup>20</sup>

<sup>&</sup>lt;sup>16</sup> Esta operación la lleva el encargado del Taller Artesanías, por ende, no se hace mención a detalle.

<sup>17</sup> Esta operación también la desempeño, cuando se solicita mi apoyo.

<sup>&</sup>lt;sup>18</sup> Esta operación también la desempeño, cuando se solicita mi apoyo.

<sup>19</sup> Esta operación la realiza uno de los empleados del Taller Artesanías.

<sup>20</sup> Esta operación se desempeña, cuando se solicita apoyo.

#### Gráfico1. Proceso de empaque

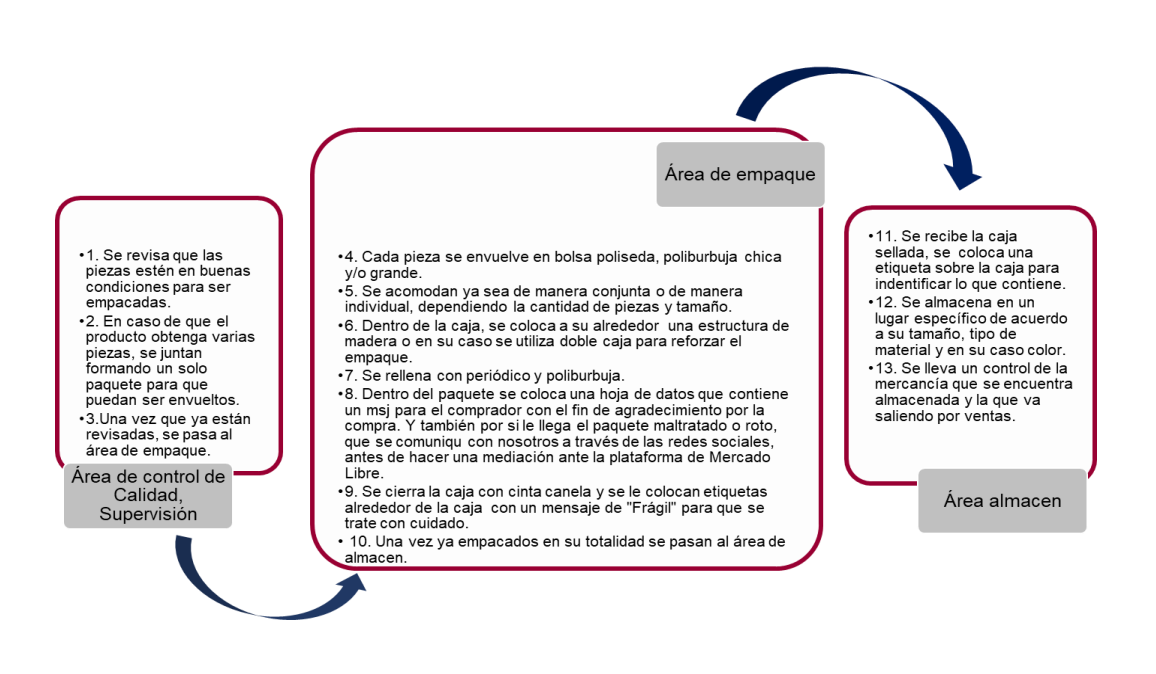

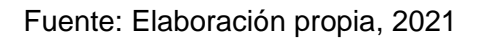

- 7. Una vez empacado y guardado en el área de almacén, se lleva el control de Stock conforme a la salida de cada producto.
- 8. Constantemente se van monitoreando la plataforma de ML de que no haya algún pedido pendiente, reclamo o pregunta por algún producto.
- 9. Cada que se realiza una venta, nos llega una notificación mediante correo, por el móvil exclusivo del taller y a su vez en la plataforma de ML.

Es muy importante destacar que, una vez realizado el proceso de empaque, a las cajas se le coloca el nombre del producto que trae dentro con sus especificaciones para que se visualice al momento de que se realice una venta y se pueda mandar por ML, para que así no exista ninguna confusión o reclamo por parte del comprador. A continuación, se presenta en el gráfico 2 el seguimiento y envío de los productos. 21

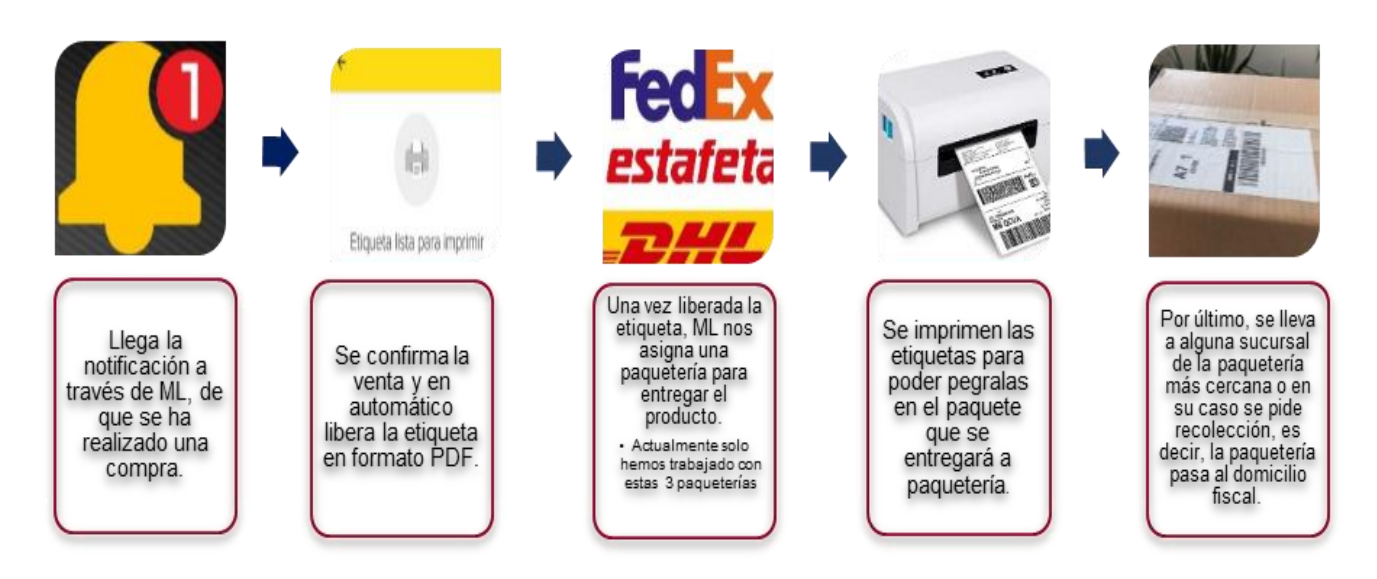

### Gráfico 2. Seguimiento para el envío de los productos

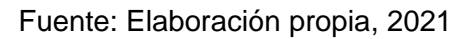

Una vez que se entrega el paquete, se monitorea a través de ML la entrega y llegada del paquete. Cabe mencionar que de acuerdo al destino al que se vaya el paquete es el tiempo en días que tarda en llegar. Por lo cual se mantiene un monitoreo constante del paquete como se presenta a continuación en el siguiente gráfico.<sup>22</sup> También se menciona que han existido ocasiones en que los productos llegan rotos, en este caso el procedimiento a seguir se señala a continuación:

- 1. Comunicarse con el comprador y preguntar cómo fue que considera que iba envuelto el empaque.
- 2. Se comienza a dar seguimiento al cliente. Se le pide que realice la compra a través de una publicación que es solo para reposiciones, de su cuenta

<sup>21</sup> Esta operación la desempeño en la actualidad.

<sup>&</sup>lt;sup>22</sup> Esta operación la desempeño en la actualidad.

personal se paga y a su vez por parte de la cuenta del taller se le reembolsa ese dinero de la segunda compra por reposición, con el fin de que el cliente se sienta con la seguridad de que su compra está respaldada. Si bien, en el caso de que la persona asignada para atender los reclamos de la venta de ML, no responda de manera favorable a los clientes esto afecta en la reputación del Taller, como vendedor. Dicho esto, es importante dar seguimiento al cliente hasta que tenga su producto completo y en excelentes condiciones.

Gráfico 3. Seguimiento de entrega y recepción en una venta a través de Mercado Libre

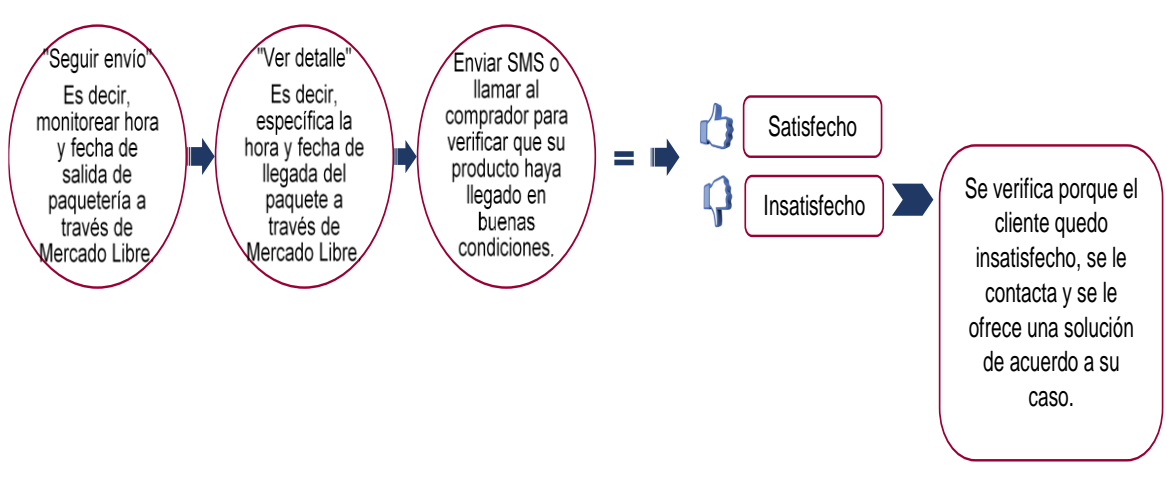

Fuente: Elaboración propia, 2021

Una vez que ya se envió el paquete, se tiene que esperar por lo menos de 7 a 15 días para que el dinero se libere en la cuenta de Mercado Pago. Esto dinero está cuando las ventas estén concretadas, siempre y cuando no haya ningún reclamo por parte de los clientes.

A continuación, se muestra el comportamiento de dónde surge el monto que se deposita directamente a la cuenta:

Monto de producto a través de ML

- **(-)** Cargo de ML por venta de producto
- **(-)** Envío por Mercado Envíos
- **(-)** Retención de IVA
- **(-)** Retención de ISR
- **(=)** Monto total a depositar a cuenta de Mercado Pago

Una vez que se realizó este análisis se hace el registro de la venta y la salida de inventario (productos terminados) en el sistema contable  $CF^{23}$ . Este tipo de actividades varían en sus registros, ya que las épocas más demandadas para el Taller son de noviembre a marzo.

Con base en esto, por lo menos cada 2 meses se hace una junta con los colaboradores del despacho para analizar y realizar una planeación en base a estrategias para el incremento de ventas y mediante un estudio de mercado se planifican ofertas, promociones, formas de difusión, manejos de las redes sociales, etc.

# **Área de Impuestos**

Una vez recabados los documentos por parte del Área Administrativa, tales como:

- Estados de cuenta
- Movimientos bancarios
- Constancia de retenciones
- Facturas que sean necesarias para la realización o aclaraciones para cálculo de impuestos.

Se realiza el cálculo de impuestos con base en un papel de trabajo elaborado en Excel, similar a los campos que aparecen en la plataforma del SAT para su presentación.

<sup>23</sup> Los asientos contables los realiza el área de contabilidad.

Una vez que se realizó el cálculo correspondiente, se presenta ante la plataforma del SAT. Una vez que se presenta se descarga el acuse de envío y el llenado de la declaración. Realizado esto, se envía al contribuyente mediante correo el acuse de envío donde se refleja la línea de captura en caso de impuesto a pagar o impuestos a favor. Cabe mencionar que algunos contribuyentes no exigen el acuse de envío de las declaraciones a menos de que salga un impuesto a pagar. Una vez que se descargan se almacenan en una nube llamada Dropbox, donde se tienen carpetas de cada uno de los contribuyentes. Una vez que se guardan los acuses, se envían mediante correo electrónico al cliente en conjunto con la factura de los honorarios por el servicio brindado. El Área de Finanzas da la orden de cuánto será el recibo emitido y el Área de Administración es quien la elabora.

También, se hace mención que cada una de las carpetas de los contribuyentes cuentan con el siguiente orden en sub-carpetas, se clasifican de la siguiente manera:

- Periodo del ejercicio a trabajar
- Mes del ejercicio
- Estados de cuenta
- Facturas emitidas y/o complementos
- Facturas recibidas
- XML (Relación de CFDI´S emitidos y recibidos)
- Contraseñas (FIEL, CSD, CIECF)
- Opiniones del cumplimiento
- Constancias de Situación Fiscal
- Declaraciones bimestrales, mensuales, anuales, o de acuerdo con el que le corresponda
- Control de honorarios
- Entre otros

Estas pueden variar dependiendo de la cantidad de archivos que se tiene de cada uno de los contribuyentes y conforme se va actualizando y generando archivos, se

van creando las carpetas a las que corresponde cada parte de la información.

# **Área de Recursos Humanos**

### **Nóminas**

En esta área se realiza el cálculo de nóminas de algunos de los clientes que se requieren y de acuerdo con el régimen fiscal. La periodicidad para el cálculo es:

- Semanales
- Quincenales
- Mensuales
- Por destajo

Hay dos maneras mediante las cuales se hace el cálculo, la primera es mediante un libro de Excel y posterior a este se timbran en el sistema N (Nómina)<sup>24</sup>. Se hace de esta manera porque, han sucedido casos que el sistema hace el cálculo mal por los parámetros que se le dan, el libro de Excel es como un "borrador" para después pasarlo o compararlo contra el sistema de manera formal. La mayoría de las nóminas que se calculan incluyen prestaciones mínimas de ley en la cuales se encuentran:

- Vacaciones (Art. 76 Ley Federal del Trabajo)
- Prima Vacacional (Art. 80 Ley Federal del Trabajo)
- Aguinaldo (Art. 76 Ley Federal del Trabajo)

Adicional a esto, se menciona que esta área también hace el cálculo no sólo de las nóminas de los trabajadores de los clientes, sino del propio despacho. Como se mencionó anteriormente, esta área realiza el cálculo y le proporciona las nóminas calculadas y timbradas al área administrativa para que esta proceda a realizar el

<sup>24</sup> Paquetería contable, Software empresarial, administrativo, contable y fiscal CONTROL 2000

pago. Depende del alcance de los recursos es como se pagan las nóminas. Hay dos maneras de pago una puede ser en efectivo u otra puede ser mediante transferencia electrónica de fondos.

### **IMSS**

Se realizan, altas, bajas, reingresos, modificaciones de salario, trámites administrativos ante el IMSS de los trabajadores, etc., dependiendo de la necesidad del cliente, en este caso del "Patrón" o en algunos casos se le brinda asesoría al trabajador.

La periodicidad para el timbrado de las nóminas que hasta el momento se manejan son: semanales, quincenales y mensuales con prestaciones mínimas de ley. Por mencionar algunas, se hace el uso de las siguientes plataformas:

- Sistema Único de Autodeterminación (SUA)
- IMSS desde su empresa (IDSE)
- Sistema de Pago Referenciado (SIPARE)
- Instituto Mexicano del Seguro Social (IMSS)
- Instituto del Fondo Nacional de la Vivienda para los Trabajadores (INFONAVIT)

### **Apoyo contable al Ingeniero Militar**

La explicación y los detalles que se tratarán en el presente trabajo, se dividirá en 3 apartados:

- 1.Inicio de obra
- 2.Transcurso de la obra
- 3.Término de la obra

De manera generalizada y por confidencialidad, a continuación, se explica de

manera breve lo que se realiza a lo largo de una estancia en obra militar.:

### *Inicio de Obra*

Al inicio de cada obra se gira un Comunicado Electrónico Interno por parte de la Secretaría de la Defensa Nacional (SEDENA) a través de la dependencia de la Dirección General de Ingenieros, el cual trata del nombramiento del Ingeniero a cargo para la realización de los trabajos de la obra y el responsable de la ejecución de esta. Una vez que se recibe este comunicado se da inicio por parte del Ingeniero y comienza la gestión para el inicio de obra. Los recursos ya vienen asignados de acuerdo a la SEDENA con base en un presupuesto de la nación. En base a esto se giran documentos donde se desglosan por conceptos el gasto a ejercer por cada rubro y así mismo se establecen límites, los cuales no deben de ser rebasados ya que el recurso el estrictamente limitado y totalmente amparados mediante documentación. El Ingeniero, una vez que tiene dicha encomienda se debe de regir bajo esos límites de gasto. Por ello, se realiza una planeación de gastos durante la obra<sup>25</sup>.

### *Transcurso de la obra*

Dentro de la obra se cuentan con las diferentes áreas de trabajo, a continuación, se mencionan en manera de lista.

- 1. Área Técnica
- 2. Área de Recursos Humanos
- 3. Área Administrativa
- 4. Área Contable

De acuerdo a las áreas antes mencionadas se da a conocer un poco del personal que esta facultado para trabajar dentro de la obra. Partiendo de esto, en primer lugar, nos encontramos al Ingeniero Residente de Obra, que funge como jefe, Capitán

<sup>&</sup>lt;sup>25</sup> Por temas de confidencialidad, de la página 57 a la no se detallan las actividades y la forma de trabajo. Solo se renombran de manera general, con la estricta autorización y revisión del Capitán de Obra.

titular de la obra. Quien es el encargado de llevar a cabo todas las labores de supervisión, planeación, creación, elaboración de reportes técnicos a través de planos, dibujos, esquemas, etc., de la obra a ejercer. Trata directamente con el personal de manera general como; Administradores, Contadores, Arquitectos, Albañiles, Maestros de obra, Almacenistas, Electricistas y demás personal. También se encarga de reclutar al personal, es decir, él designa quién sí labora dentro de la obra y quién no. Él está al mando de todo y de cierta manera cuenta con apoyo de profesionales que respaldan cada una de las áreas, por lo cual en el siguiente párrafo se mencionan cada una de ellas.

*Área Técnica*: se encuentra a cargo del Ingeniero Residente de Obra, con apoyo de un Ingeniero Auxiliar y un Arquitecto. Ellos son quiénes le dan toda la prioridad al área del diseño, creación y de llevar a cabo la orden de ejecución de la obra.

*Área de Recursos Humanos*: se encuentra a cargo un profesionista a fines del área como un Administrador de Empresas, Contador, Abogado o incluso y en casos muy particulares, un Psicólogo. El encargado de esta área tiene la encomienda de recabar toda la documentación personal de cada uno de los trabajadores que se encuentran en obra. Elabora Contratos de trabajo, realiza Altas y Bajas ante el Instituto Mexicano del Seguro Social (IMSS), elabora Nóminas, entre otros.

*Área Administrativa*: se encuentra a cargo de un profesionista a fines del área como un Administrador de Empresas, Contador o Economista. El encargado de esta área tiene la encomienda de realizar contratos con los Proveedores con quién se va a comprar todo el material durante el transcurso de la obra, así como recabar toda la documentación de cada uno de ellos tanto como Persona Física (PF) o como Persona Moral, dependiendo el caso.

*Área Contable*: se encuentra a cargo de un profesionista a fines del área como un Contador o en algunos casos un Administrador de Empresas. El encargado de esta área tiene la encomienda de realizar reportes mensuales a través de un expediente llamado Cuenta Comprobada o bien Comprobación, en el cual se anexan pólizas de ingresos, pólizas de egresos, facturas, verificaciones de comprobantes fiscales digitales por internet, comprobantes de pago ya sea transferencias o cheques,

depende el caso, cédulas donde se realiza un resumen tanto de ingresos y egresos, entre otros.

Por último, nos encontramos con el *Término de la obra* en donde se realiza un cierre de cada una de las áreas. Por lo regular un mes antes del término establecido para la obra, por parte de los auditores-revisores que asigna la SEDENA se realiza una revisión de forma detallada en cada una de las áreas y al último de las revisiones se dan a conocer todos los detalles tanto buenos y malos que se encontraron al término de la obra.

# **VI. SOLUCIÓN DESARROLLADA Y SUS ALCANCES**

De acuerdo con lo expuesto en esta Memoria respecto a la problemática de cada cliente y a los servicios que se les brindan, se optó por realizar un organigrama que se mostró en la figura 1, así mismo el cuadro número 2 describe cada una de las actividades que se asignaron a cada área y que ayudan a resolver las problemáticas descritas en el capítulo IV. Una de las ventajas de los cambios realizados fue que la distribución del trabajo entre todos los colaboradores fuera equitativa, lo que permitió seguir brindando la atención requerida y de calidad a los clientes.

Cuadro 2. Resumen de actividades por área

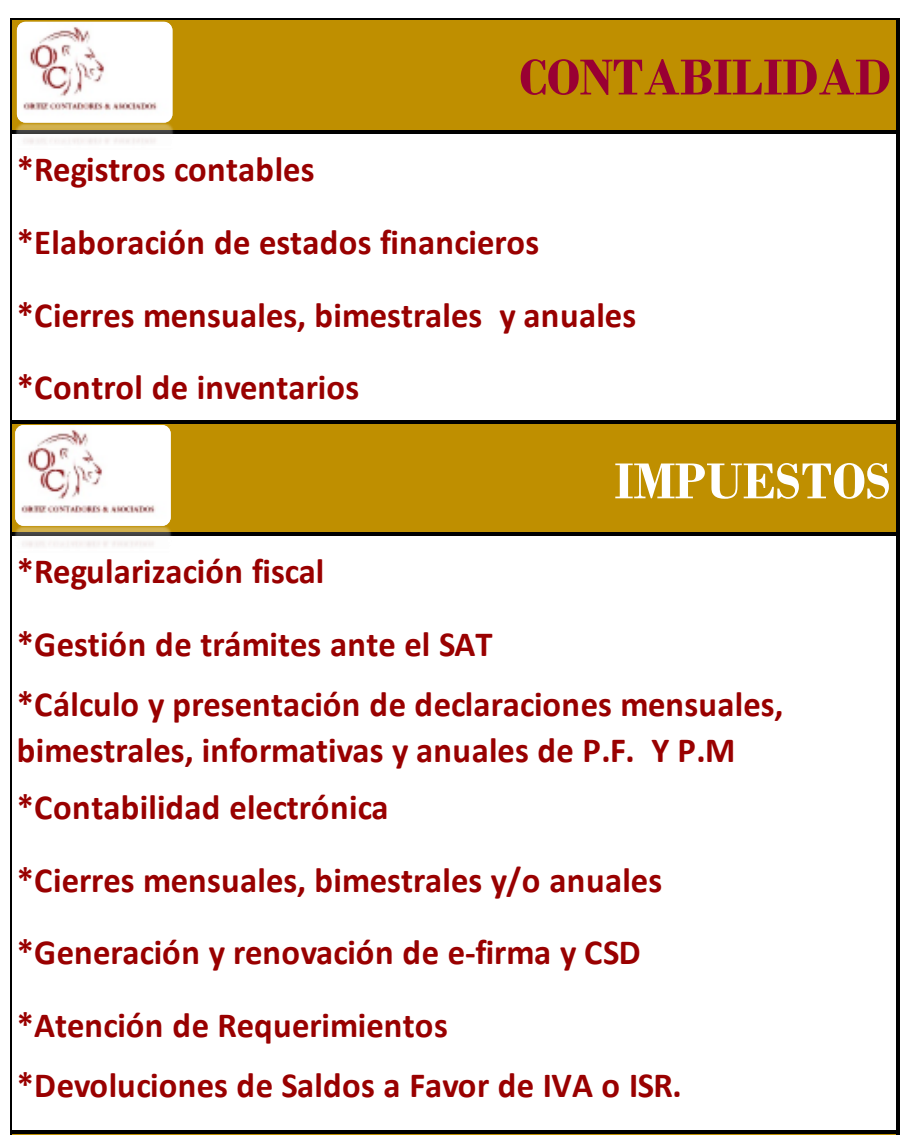

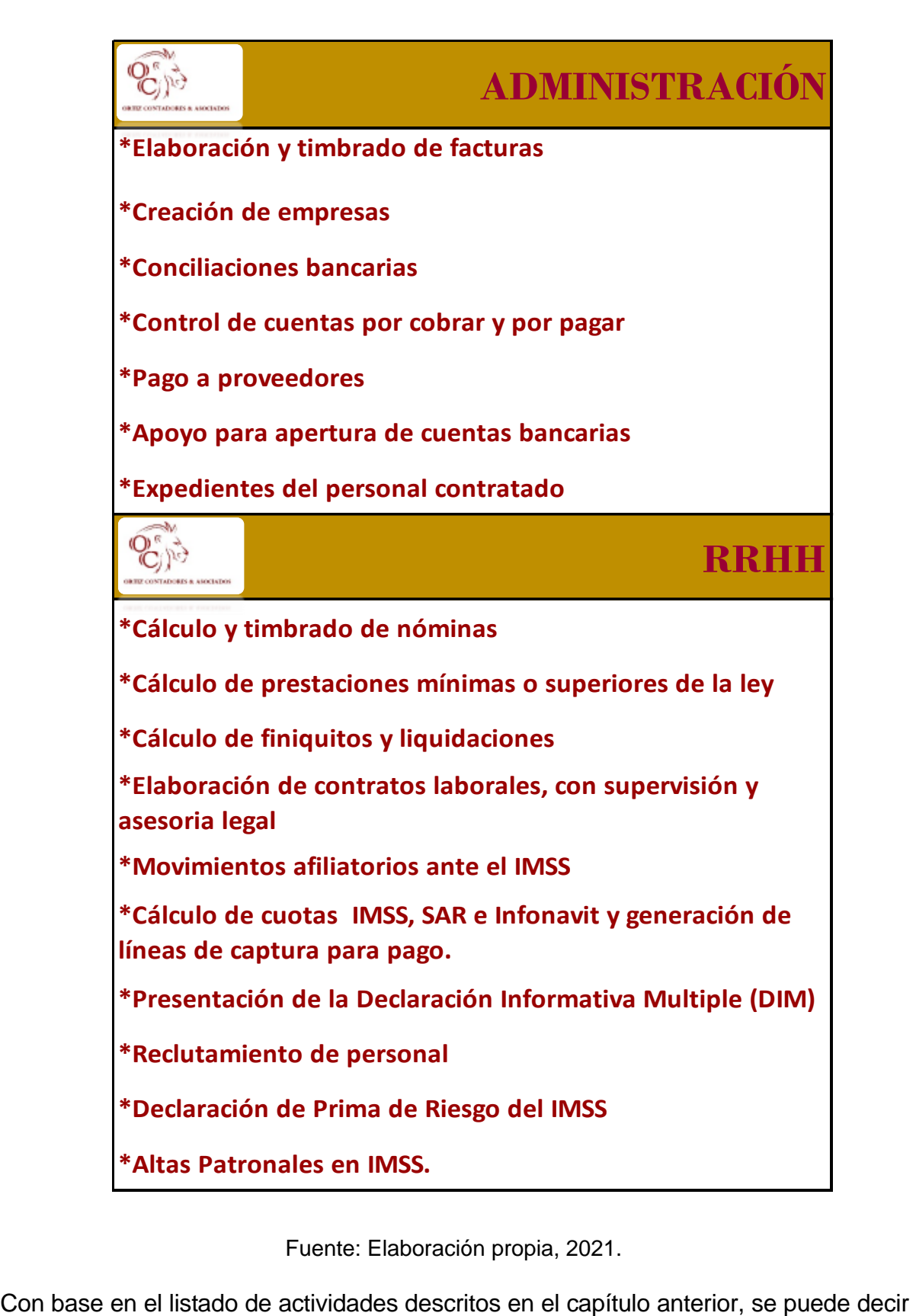

Fuente: Elaboración propia, 2021.

que todas ellas se aplicaron, aunque con algunas variantes que en seguida se mencionan.

En el caso del Restaurante-Bar se aplicaron las actividades que fueron descritas en el capítulo anterior, sin embargo, a causa del confinamiento social que trajo la pandemia de COVID-19 sólo hacíamos una revisión por semana o hasta a veces cada dos semanas, el cliente nos dio los accesos a sus computadoras para nosotros así supervisar y revisar los movimientos que ellos hacían es su sistema FUDO. Cualquier duda que se tenía, se le hablaba mediante vía telefónica al empleado que estaba en turno como encargado y ya él despejaba todas las dudas que se tenían. Una vez que se realizaba la revisión, se hacía una bitácora de las actividades que se realizaban en formato de Word. Una vez que se elaboraba, se firmaba y se enviaba mediante correo al gerente del restaurante, con eso el despacho respaldaba que el trabajo de revisión se realizaba constantemente y se estaba al tanto de lo que sucedía día con día en el establecimiento.

Así mismo, se enviaban las observaciones adicionales que nosotros agregábamos con el fin de que el negocio fuera en crecimiento y estuviera reforzado debido a la complejidad a la que se estaba enfrentando. En ocasiones y sólo cuando se requería, se convocaba a reuniones presenciales bajo las medidas de sanidad estrictas con el fin de atender más ágil los problemas que iban surgiendo, o en su caso, la entrega de documentos que se requería en el momento.

### **Asistencia administrativa**

Para la Docente del Instituto Politécnico Nacional (IPN) las actividades se realizaban prácticamente en su totalidad a distancia. Las reuniones que se llegaban a realizar con la docente de manera presencial sólo eran con el fin de atender más peticiones de ella, despejar dudas de lo que se realizó desde el despacho, entrega o retroalimentación de cómo se fue realizando todo el trabajo o bien para ver temas nuevos. Con ella, cuando los temas se veían de manera virtual mediante la plataforma de MICROSOFT TEAMS.

### **Área de almacén**

Para el taller de artesanías, por lo regular todo se hacía dentro del taller o del despacho, prácticamente no era necesario salir tan seguido. Sin embargo, cuando se tenía que ir a comprar material íbamos con las medidas sanitarias necesarias. De igual manera cabe mencionar que debido a esto, los precios de los materiales que se utilizaban para la elaboración y empaque de los productos subieron de precio. Por lo tanto, se tuvieron que subir también los precios de venta tanto en la plataforma de mercado libre como venta al público en general.

### **Área administrativa**

Despacho OQ Contadores en este caso, no hubo mucho cambio, debido a que la mayoría de las actividades se llevaban dentro del despacho. Si acaso, en lo único que afectó es que las actividades disminuyeron en cuanto a la demanda de trabajo, ya que de parte de los clientes no tenían muchas ventas o ingresos de acuerdo con su actividad.

### **Área administrativa, contable y recursos humanos**

Como apoyo de Auxiliar de uno de nuestros clientes en una Obra Militar por parte de la SEDENA En este caso, no surgieron muchas problemáticas debido a que las actividades se llevaron directamente en oficina dentro del Estado de Michoacán, por motivos ya expuestos en un capítulo anterior.

# **VII. IMPACTO DE LA EXPERIENCIA LABORAL**

En el capítulo VI se expusieron cada una de las soluciones que se presentaron por cada área, en seguida se describen los principales beneficios que estos obtuvieron de las acciones aplicadas.

Restaurante Bar con base en la experiencia que se vivió antes, durante y después de la pandemia, se vio un cambio significativo no solo en el área financiera sino en la parte de la mano de obra. Se tuvo que recurrir a descansar o hasta incluso despedir al personal que estaba activo en ese momento. Estas decisiones son difíciles, pero era necesario tomarlas en pro de la permanencia del negocio en el mercado.

Este trabajo en lo personal ayudó a la autora de esta memoria a fortalecer sus habilidades de líder, así como a delegar el trabajo a quien le correspondía, explicar el porqué de las cosas y sobre todo, a poder entablar una conversación en debate de conocimientos ya sea con el personal, con socios mayoritarios o con los mismos colegas, lo cual esto abre nuevas puertas como el conocer a más gente de otros rangos y ramas con el cual es mucha más amena una conversación de trabajo.

### **Asistencia administrativa**

**Para la docente del Instituto Politécnico Nacional (IPN)** la forma de trabajo era de una manera muy profesional, pero a la vez muy fuera de la formalidad, ya que mayormente el trabajo era a distancia o en la casa de la profesora. En casos muy extremos teníamos que asistir a instalaciones de su centro de trabajo para atender todos los trabajos realizados. Uno de los beneficios con la Docente fue que como el trabajo avanzaba de manera ordenada, ella recomendó el servicio del despacho y atrajo muchos más clientes, porque ella destacaba nuestro trabajo y nos daba a conocer entre sus colegas.

### **Área de almacén**

En el Taller de Artesanías el trabajo en equipo y la coordinación fue lo que llevo a que

la distribución y venta de paquetes de las artesanías fuera más fluido y que los paquetes entregados a los clientes llegarán de manera satisfactoria y con la mejor calidad que caracterizaba al taller. Había ocasiones en que las empresas de paquetería deterioraban las figuras a pesar de que iban envueltos en cajas y bases de madera. Cuando el producto llegaba roto, se verificaba con el jefe de área y del almacén y de inmediato se comunicaba con el cliente para darle una solución. Esto ayudaba a que los clientes quedaban satisfechos y se obtenían buenos comentarios en nuestra página, lo cual favorecía más aún las ventas y esto generaba más producción.

### **Área administrativa**

En el despacho OQ Contadores esta área fue una de las que más ayudó al crecimiento profesional y con la cual se sentía un ambiente más cómodo y organizado. Esta era una de las áreas que reforzaban las distintas áreas de trabajo y con la cual se tenía aún más el compromiso de que las cosas que se realizaban, por ejemplo, los papeles de trabajo, controles de gastos e ingreso, etc. salieran bien y que no hubiera margen de error. Esta en específico fue un área que reforzó en la parte de la facturación, debido a que había clientes que solicitaban apoyo para expedir facturas de ingresos o egresos y depende el caso se percibía un ingreso extra al despacho y aun así más conocimientos en las áreas de facturación.

### **Área administrativa, contable y recursos humanos**

Para uno de nuestros clientes en una Obra Militar por parte de la SEDENA es un área en la cual fue totalmente nueva en muchos aspectos de trabajo. En ella se obtuvieron experiencias como conocer lugares, otro tipo de personas, costumbres y conocimientos en el sector de obras federales. Por la duración de las obras, se tenían que cubrir a veces áreas diferentes a las que se había contratado, pero la finalidad de los Capitanes era que el trabajo tenía que salir bien, de tal manera que se tenía que hacer un esfuerzo extra. El trabajo en equipo a veces resultaba ser algo enfadoso, ya que los compañeros de trabajo eran también compañeros de cuarto, es decir se compartía el alojamiento 24/7, durante 6 meses o hasta más.

El trabajo luego resultaba ser afectado por la mala convivencia en temas laborales o hasta incluso personales, pero hablando con los compañeros de trabajo se llegaba a la conclusión de que cualquier diferencia en cualquier tema, no tenía por qué verse afectado el trabajo. Al final del día y después de tantos tropiezos se forjó un buen equipo y el trabajo salió como lo esperábamos. Todos colaboraron y dieron parte de su profesionalismo, igualdad y empatía para que todo saliera a flote. Y fuera del tema de la inseguridad que hasta la fecha no se ha quitado, sólo se ha tratado de ser un poco precavidos y reservados en todos los temas respecto a la obra, ya que el trabajar con personas del sector militar a veces puede ser algo peligroso para una persona civil. En este caso solo se mantiene la línea de trabajo y se reserva de llevarlo a la plática de manera usual.

## **CONCLUSIONES**

La labor en el despacho OQ Contadores en el principio fue agradable, pero a la vez difícil porque intervenían muchos factores como el trabajo en equipo, la falta de experiencia, falta de conocimientos y de alguna manera el llevarlos a la práctica ya en un ámbito laboral. Pero con el tiempo los retos se volvieron metas y conforme fue avanzando el tiempo se reforzaron los conocimientos que se adquirieron durante la Universidad y ya laborando en el Despacho.

De cierta manera, una vez que se ingresa a trabajar, se quieren absorber todos los conocimientos que cada una de las áreas puede transmitir, pero de cierto modo conforme avanzó el tiempo se adquirió experiencia y así fue como de manera laboral se vio el progreso y en cada una de las áreas se aportaban ideas y soluciones, los cuales traían beneficios intelectuales.

En la actualidad una de las maneras más sencillas de aprender y desarrollarse en cualquier ámbito, es con base en la práctica que retroalimenta la formación en el aula. Para llegar a este punto, en el camino de la carrera universitaria y del ámbito laboral es necesario enfrentarse a distintos factores; por ejemplo, los siguientes:

*L*a*boral,* dentro de esta esfera destaca el trato entre los compañeros de trabajo y con los jefes, las formas y estilos de trabajo, los horarios, los recursos económicos, los sueldos bajos, los destinos de trabajo de campo, el transporte, incluso la inseguridad al momento de transportarse al trabajo.

*Carrera universitaria*, dentro de ella existen algunos factores que van de la mano como en lo laboral, por ejemplo: compañeros de clase, profesores, actividades didácticas con las que refuerzas los conocimientos, recursos económicos con los cuales se limitan para cumplir con tareas asignadas de los profesores, transporte, comidas, actividades extra escolares con las cuales en ocasiones formas equipo con tus compañeros de clase para realizar algún proyecto, tarea, investigación, entre otros.

*Falta de experiencia laboral,* al momento de querer ejercer la profesión, es necesario que se cuente con experiencia, y uno de los requisitos indispensables que van a solicitar en una empresa, es el título que ampare que realmente cumples con la profesión. Así mismo, te aplican exámenes de conocimientos generales, del área a donde quieres ingresar, etc., incluso en algunas empresas también aplican exámenes psicológicos, físicos y toxicológicos.

A grandes rasgos y no especificando áreas, el aprendizaje y el desenvolvimiento fue a través de visitas a los clientes, por brindar asesorías, atendiendo personalmente las necesidades de consulta o de igual manera exponiendo los conocimientos adquiridos a compañeros de trabajo o a los mismos clientes. De manera interna, una vez que los clientes conocen la manera de trabajar, ellos son los que recomiendan al despacho o el lugar donde trabajes y prácticamente esto hace que haya más demanda de trabajo. Y por ende los conocimientos se van reforzando un poco más. Por ejemplo, una de las ventajas durante la labor, es que cuando trabajas directamente con los clientes ellos te van recomendando con sus compañeros de trabajo, familiares, etc. Y esto sirve como una carta de recomendación que se encuentra abierta a cualquier persona que requiera de los servicios de un contador.

A través del medio laboral te das cuenta en realidad de todo lo que se ha aprendido, de lo que falta por aprender e incluso saber si lo que nos dicen los profesores en el aula es correcto y si esto nos sirve para enfrentar la realidad una vez que sale de la vida universitaria. Una recomendación, tip, o comentario anexo es que cuando se encuentren durante en transcurso de la carrera es que se busquen un trabajo, dónde prestar un servicio profesional a fines de la carrera o hasta incluso de práctica, con el fin de que todo lo aprendido en el aula se lleve a cabo en la realidad. Con esto podemos experimentar dos cosas, una, si en realidad estamos en la carrera correcta, es decir, si estamos listos para enfrentar y hacer destacar la profesión en donde quiera que uno se encuentre y dos si no nos gusta la carrera buscar algo que realmente llene esas expectativas tanto académicas, laborales y hasta incluso económicas, por que el deber ser es que la carrera que uno estudia es porque vamos a buscar un trabajo a fines de la carrera, pero existen casos que no siempre es así, hay profesionistas que no tienen trabajo, hay gente que se quedó con alguna escolaridad intermedia y esta colocada en un buen trabajo, hay Administradores que

son Chefs, hay Contadores que tienen un negocio propio, por ejemplo un restaurante, hay estudiantes que se quedaron con la universidad trunca y decidieron entrar a la escuela militar, a la escuela de policías, etc. Estos ejemplos específicamente los menciono porque son casos allegados a mi persona, por lo cual me doy cuenta que un profesionista esta obligado a buscarse camino en el área que sea la más adecuada para el bien común y con el fin de destacar su nombre, prestigio y poner en alto a la institución de donde perteneces, que es mi caso en particular.

Saltando a otro punto pero no menos importante, quisiera mencionar que, durante la elaboración de este trabajo escrito, la labor en el despacho y demás actividades realizadas, se suscitó una pandemia del coronavirus, la cual tuvo un gran impacto no solo a nivel mundial sino también a nivel Internacional, por ellos las consecuencias se vieron altamente reflejadas en la economía, la salud y de manera social. A continuación, se enlistan algunas de las principales problemáticas que destacaron durante esta pandemia:

- Alta tasa de desempleo
- Alta tasa de mortalidad
- Alza de precios en productos de consumo frecuente
- Aumento de violencia doméstica
- Cierre de escuelas
- Cierre de negocios
- Disminución de ganancias para empresas privadas y publicas
- Entre otros

Como bien se sabe, debido a la alta tasa de mortalidad en nuestro país y a nivel internacional, lo que las autoridades sanitarias recomendaron fue que no se saliera del domicilio a menos de que fuera necesario, como para comprar alimentos, ropa o

cualquier otro producto muy necesario. Esto con el fin de evitar más contagios y muertes causadas.

Para finalizar y como una retroalimentación de lo sucedido, todo esto hizo que muchas personas tomarán conciencia de que es lo que querían hacer en sus vidas de manera general, algunos fueron despedidos de sus trabajos por recorte de personal, algunos ocuparon el tiempo para estudiar o retomar alguna carrera trunca, algunos otros se dedicaron a otras actividades que fuesen necesarias para su crecimiento personal, académico o económico. Por eso es muy importante saber a dónde se quiere llegar y en dónde se quiere ejercer la carrera, ya que el trabajo se vuelve como la segunda casa de un profesionista. Cuando el trabajo se ve reflejado en el esfuerzo, vienen recompensas tanto económicas y laborales. Y todo el esfuerzo en algunos casos sacrificios te llena de plenitud como persona y como profesionista. Y por mencionarlo nuevamente, hablando personalmente me siento orgullosa de mi esfuerzo, mi dedicación y de la Institución de donde egrese porque esta me abrió camino para lo que soy y lo que esta por venir, hablando de manera profesional.

# **VIII. REFERENCIAS DE CONSULTA**

Alarcón Armenteros, A. D., & Ulloa Paz, E. I. (2012). El Análisis De Los Estados Financieros: Papel En La Toma De Decisiones Gerenciales. Observatorio Latinoamericano de La Economía

Aquel, S y Cicerchia, L., (2008) Relación entre contexto histórico, contabilidad y realidad. Recuperado de [https://www.fcec.unr.edu.ar](about:blank)

Arnold, Rolf (1999), Cambios tecnológicos y organizativos en la formación profesional en sociedades europeas", en Guillermo Labarca, Formación y empresa, Montevideo, CINTERFOR/OIT

Bóveda, Oviedo, Et. al. (2015) Guía Práctica para la Elaboración de un Plan de Negocio. Productiva, Servicio de Desarrollo Empresarial, JICA.

Castrellon, Calderón, Et.al (2021) LA IMPORTANCIA DE LOS ESTADOS FINANCIEROS EN LA TOMA DE DECISIONES FINANCIERA CONTABLES. Universidad de Panamá. Revista FAECO sapiens

Colegio de Contadores Públicos de México (CCPM). "100 años de la Contaduría". En revista Veritas, México, CCPM, julio de 2007.

Chavéz, J. (2021) Empresas. Recuperado de [https://www.ceupe.com](https://www.ceupe.com/)

Delgado, G., (2010) El papel de la contabilidad ante la actual realidad económica, social y política del país. Más allá de la convergencia de prácticas mundiales. Recuperado de [https://dialnet.unirioja.es](about:blank)

Del Toro Rovira R. (2003). Y la historia continúa. Única edición, México, Instituto Mexicano de Contadores Públicos.

Dingwall, R. y Lewis, P. (1985). The sociology of the professions: Lawyers, doctors and others. London: MacMillan Press.

Ferrer de la Hoz, A. (2007) Imaginarios del contador público de los egresados del programa de Contaduría Pública de la Universidad Cooperativa de Colombia, seccional Santa Marta. Bogotá: Universidad Cooperativa de Colombia

Guzmán, M. C. (2018) Toma de decisiones en la gestión financiera para el sistema empresarial. Universidad Técnica Estatal de Quevedo 2018. Ediciones Grupo Compás 2018.

Hernández, S. (2000) Fundamentos de Administración. Editorial: Mc Graw Hill

Instituto Mexicano de Contadores Públicos, Normas de Información Financiera, Historia. Recuperado de [https://imcp.org](about:blank)

Instituto Mexicano de Contadores Públicos. Folio 10/2006-2007 "100 años de la profesión contable en México". Recuperado de [https://110.imcp.org.mx](https://110.imcp.org.mx/)

Normas Internacionales de Contabilidad e Información Financiera., El primer portal en español de las Normas Internacionales de Información Financiera. Recuperado de [https://www.nicniif.org](about:blank)

Olivares, E., (2014) Sistemas económicos y modelos de economía moderna. Colombia: Editorial Universidad Autónoma de Colombia

Pintado Nieto J. (1998). Eso fuimos. Esto somos. Quince lustros de un Instituto, primera edición, México, Instituto Mexicano de Contadores Públicos.

Reich, Robert (1992), The Work of Nations: Preparing ourselves for 21st Century

Capitalism, Nueva York, Vintage.

Romero, J., (2015) Apuntes Contabilidad. Recuperado de [https://www.fcca.umich.mx](https://www.fcca.umich.mx/)

Ruíz, R. (2011) Reflexiones Contables Teoría, Regulación, Educación y Moral. Colombia: Universidad Libre de Colombia

Tapia, B. (2017) La profesión contable mexicana en el ámbito internacional. Recuperado de: https://contaduriapublica.org.mx/2017/05/18/la-profesioncontable-mexicana-en-el-ambito-internacional/

Wayne, M., y Judy M., (2010) Administración de recursos humanos. México: Pearson

Wainstein, M., (2004) Control de Calidad en Auditoria. Selección de l procedimiento a seguir. Recuperado de https://ojs.econ.uba.
## **IX. ANEXOS**

## SIGNIFICADO DE SIGLAS

- ➢ CFF. Código Fiscal de la Federación
- ➢ Consejo Mexicano para la Investigación y Desarrollo de Normas de Información Financiera (CINIF)
- ➢ IMSS: Instituto Mexicano del Seguridad Social
- ➢ ISR. Impuesto sobre la Renta
- ➢ IVA. Impuesto al Valor Agregado
- ➢ LFT. Ley Federal del Trabajo
- ➢ LISR. Ley del Impuesto Sobre la Renta
- ➢ ML. Mercado Libre
- ➢ NIF: Normas de Información Financiera
- ➢ PF. Persona Física
- ➢ RMF. Resolución Miscelánea Fiscal
- ➢ RISR. Reglamento del Impuesto sobre la Renta
- ➢ RIVA. Reglamento del Impuesto al Valor Agregado
- ➢ SEDENA. Secretaría de la Defensa Nacional